# **SEMESTER I**

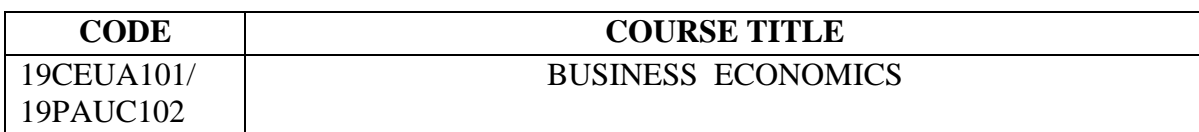

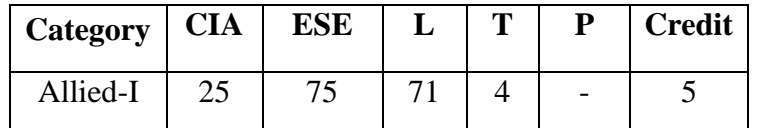

# **Preamble**

To enrich the graduates" knowledge on practical aspects of economic decisions in business, the factors driving economic systems and various market structures.

# **Course Outcomes**

On the successful completion of the course, students will be able to

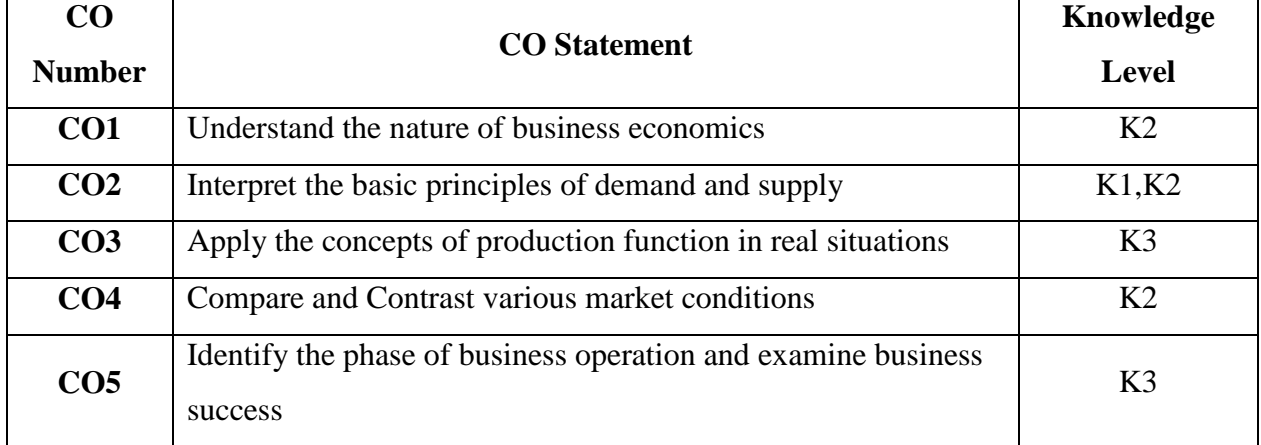

# **Mapping with Programme Outcomes**

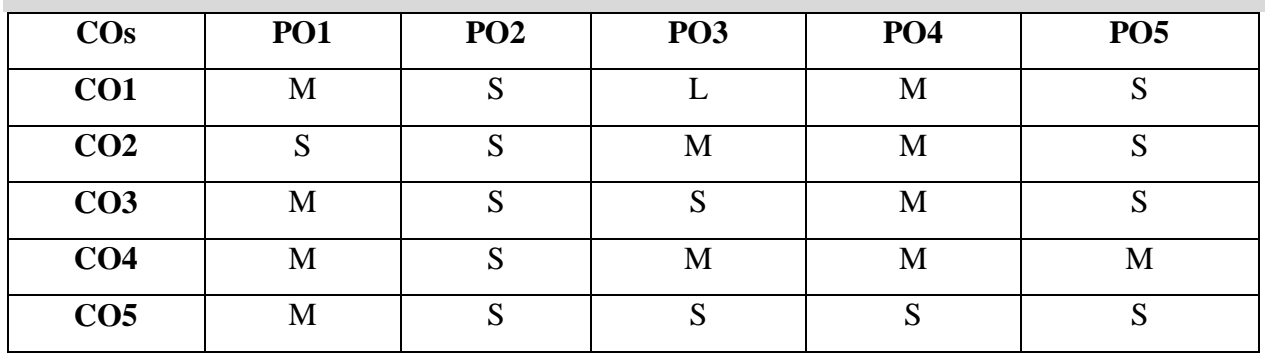

S- Strong; M-Medium; L-Low;

#### **Syllabus**

### **UNIT I (15 Hrs.)**

Economics – Meaning of Business Economics – Definition – Nature & Scope – Basic Problems of an Economy – Economic System – Theory of Consumer Behaviour – Law of Marginal Utility – Law of Equi-marginal Utility- Law of Diminishing Marginal Utility- Consumer"s Surplus-Indifference Curve Analysis – Marginal Rate of Substitution- Consumers' Equilibrium.

### **UNIT II** (14 Hrs.)

Demand - Meaning and Definition – Demand Schedule - Determinants of Demand - Law of Demand – Demand Curves - Elasticity of Demand - Price, Income and Cross Elasticity – Demand Forecasting – Importance- Methods.

### **UNIT III (16 Hrs.)**

Production – Factors of Production- Law of Diminishing Returns – Returns to Scale – Scale of Production – Economies of Scale of Production – Production Optimization – Cost Function-Concepts of Costs – Short-run and Long-run Costs, Average and Marginal Costs, Total, Fixed and Variable Costs - Law of Supply – Types – Factors Influencing Supply.

# **UNIT IV (16 Hrs.)**

Market – Definition- Types – Equilibrium under Perfect Competition of Firm and Industry – Pricing – Pricing under Perfect Competition, Monopoly – Price Discrimination – Pricing Under Monopolistic Competition, Oligopoly and Duopoly.

# **UNIT V** (14 Hrs.)

Business Cycles – Meaning – Phases – Features-Causes.

National Income – Methods of Measuring National Income: Product Method, Income Method, expenditure Method and Value Added Method.

# **Text Books**

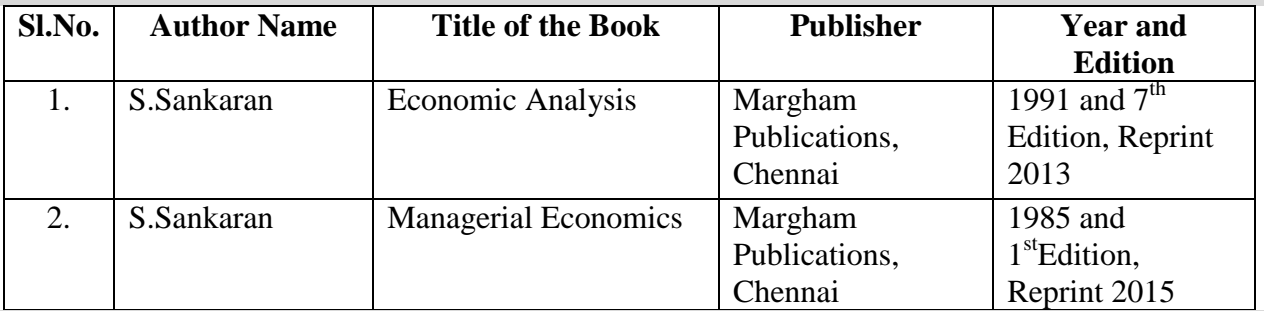

### **Reference Books**

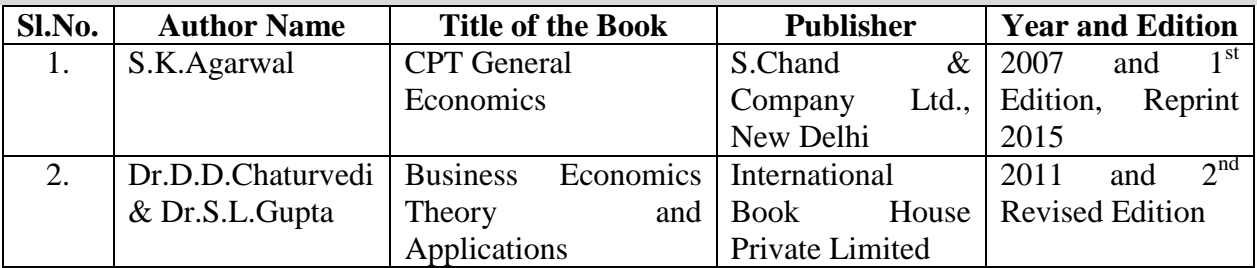

# **Web Resources**

- www.economicsdiscussion.net/theory-of.../theory-of-consumer-behaviour.../4848
- [https://study.com/academy/lesson/what-is-the-law-of-demand-in-economics-definition](https://study.com/academy/lesson/what-is-the-law-of-demand-in-economics-definition-example.html)[example.html](https://study.com/academy/lesson/what-is-the-law-of-demand-in-economics-definition-example.html)
- https://courses.lumenlearning.com/wmopen-introbusiness/chapter/the-law-of-supply/
- [www.economicsdiscussion.net/business-cycles/5-phases-of-a-business-cycle.../4121](http://www.economicsdiscussion.net/business-cycles/5-phases-of-a-business-cycle.../4121)

# **Pedagogy**

Lecture, Chalk & Talk, Power Point Presentation, Quiz, Assignment, Seminar, Group Discussion

### **SEMESTER – III**

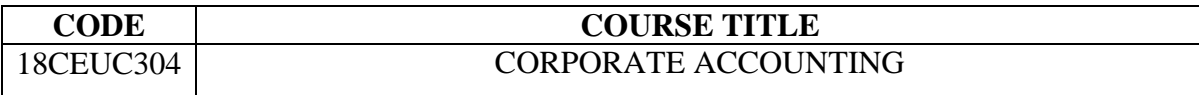

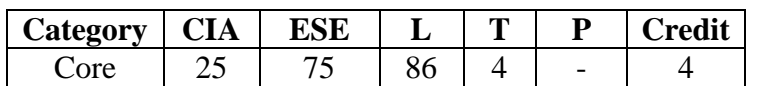

# **Preamble**

To equip the students with basic knowledge of accounting practice in Corporate Companies.

# **Course Outcomes**

On the successful completion of the course, students will be able to

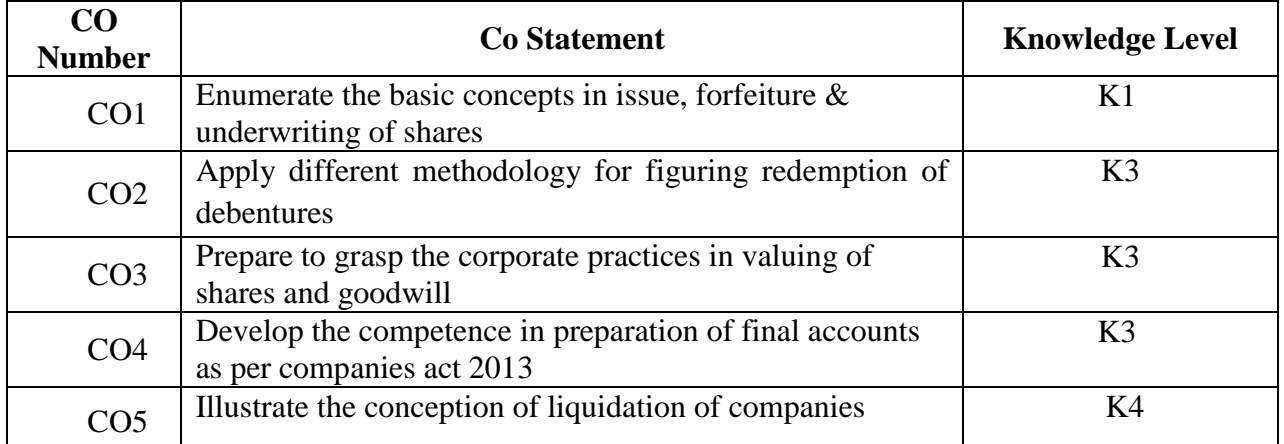

# **Mapping with Programme Outcomes**

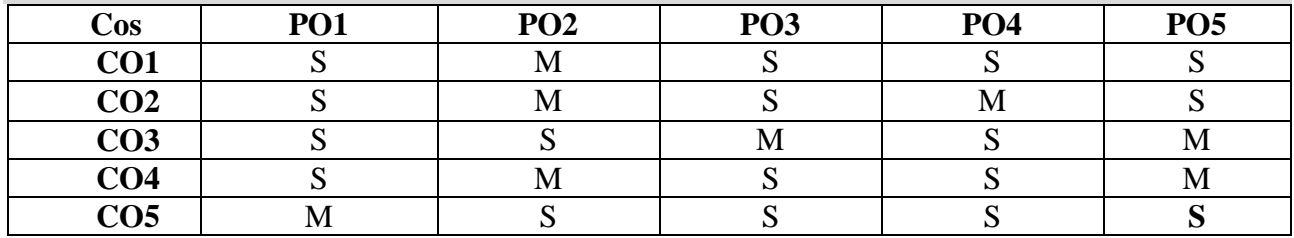

S- Strong; M-Medium

# **Syllabus**

# $UNIT - I$  (18 hrs.)

Issue of shares – Books to be maintained for Allotment of shares – Issue of shares at premium and at discount – Forfeiture and Re-Issue of Shares. Underwriting of shares.

### $UNIT - II$  (18 hrs.)

# Issue and Redemption of Debentures: Classification of Debentures-Shares and Debentures-Issue of Debentures-Debenture Discount-Interest on Debentures-Redemption of Debentures-Methods (Including Ex-Interest and Cum-Interest).

# **UNIT – III** (18 hrs.)

Goodwill – Meaning – Factors influencing the goodwill – Need for valuation of goodwill – Methods of valuation of goodwill. Shares – Meaning – Factors influencing the value of shares – Need for Valuation of Shares – Methods of valuation shares

# $UNIT - IV$  (18 hrs.)

Preparation and presentation of final accounts of joint stock companies as per Companies Act 2013 - Determination of Managerial remuneration – Divisible Profits and Dividends. **UNIT – V (18 hrs.)**

Liquidation of Companies – Preparation of Statement of affairs and Deficiency Account

### **Text Books**

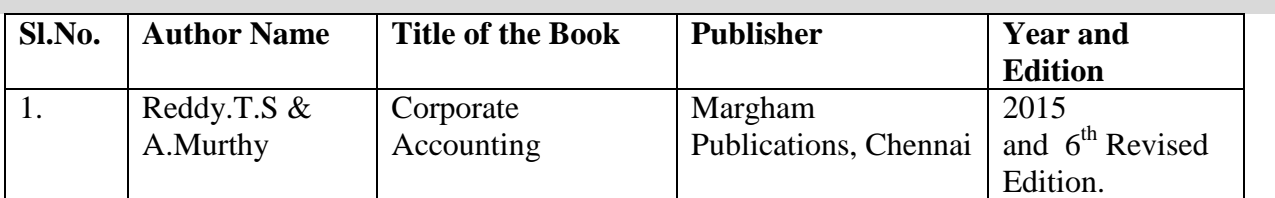

### **Reference Books**

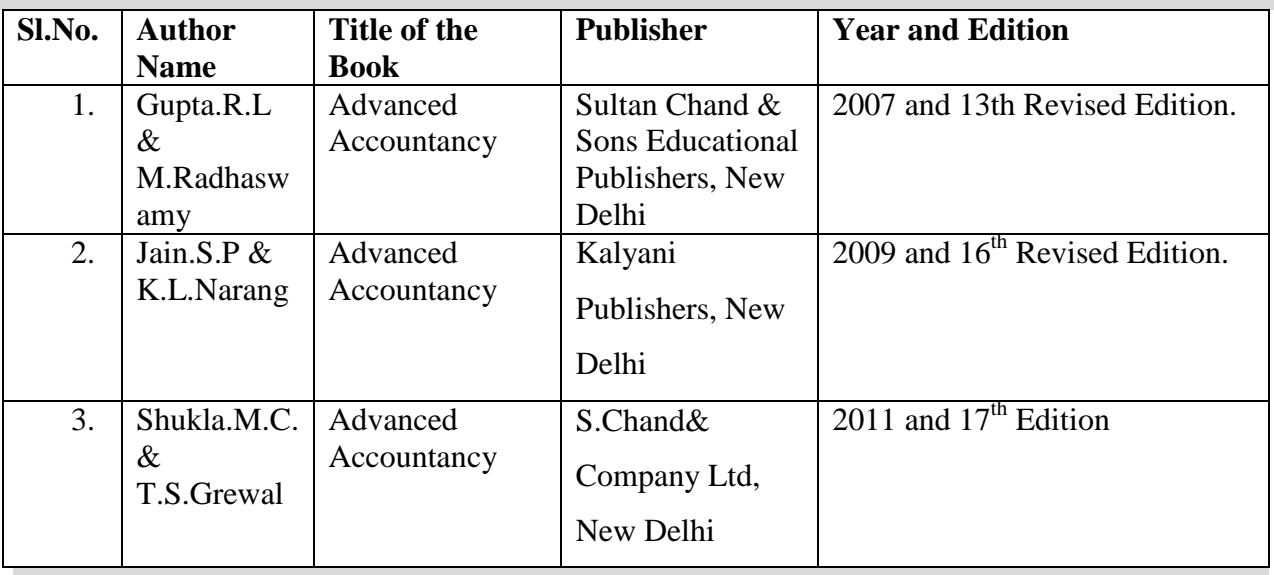

### **Web Resources**

- https://www.toppr.com/guides/accountancy/accounting-for-share-capital/nature-and-classe [issue-of-shares/](https://www.toppr.com/guides/accountancy/accounting-for-share-capital/nature-and-classes-of-shares-and-issue-of-shares/)
- <https://www.toppr.com/guides/accountancy/issue-and-redemption-of-debentures/>
- http://www.academia.edu/14692333/Preparation\_And\_Presentation\_of\_Financial\_Statements [\\_III\\_of\\_Companies\\_Act\\_2013](http://www.academia.edu/14692333/Preparation_And_Presentation_of_Financial_Statements_under_Schedule_III_of_Companies_Act_2013)

• <http://www.belearning.in/tybaf/wp-content/uploads/sites/9/2015/08> /Liquidation-of-Company.pdf

# **Pedagogy**

Lecture, PPT, Assignment, Group Discussion, Seminar

### **SEMESTER III**

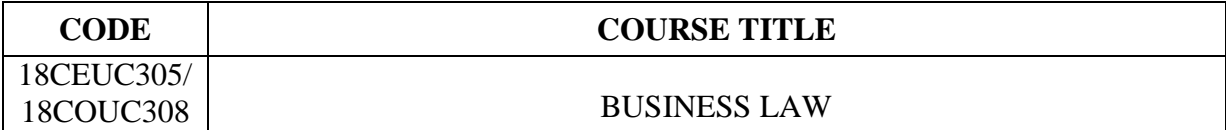

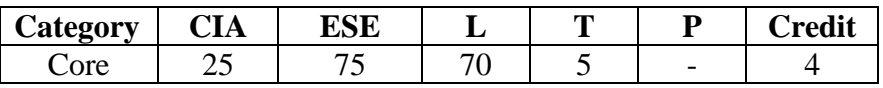

# **Preamble**

To provide the knowledge about basic legal concepts and the Indian legal environment in which business is carried on.

# **Course Outcomes**

On the successful completion of the course, the students will be able to

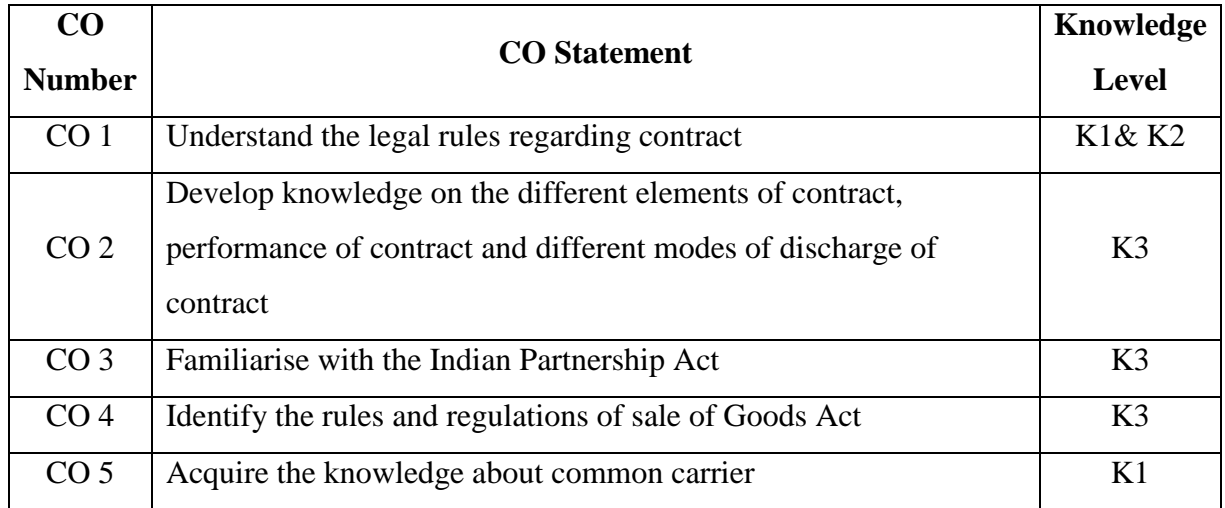

# **Mapping with Programme Outcomes**

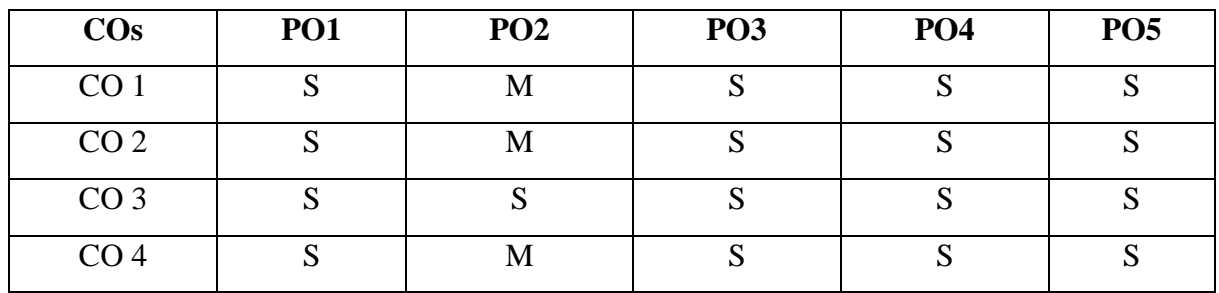

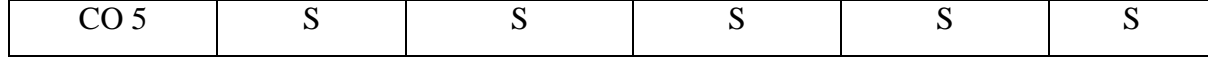

S – Strong, M- Medium

### **Syllabus**

### **Unit I** 15 Hrs.

Indian Contract Act, 1872 – Contract – Definition – Nature of Contract and Classification – Components of Valid Contract – Offer and Acceptance – Consideration – Capacity – Free Consent.

### **Unit II** 15 Hrs.

Different modes of Discharge of Contract – Remedies for Breach – Principles for Awarding Damages.

Contract of Indemnity and Guarantee – Rights of Surety – Discharge of Surety.

### **Unit III** 15 Hrs.

Indian Partnership Act, 1932 – Definition and Tests of Partnership – Implied authority of Partners - Limitations – Rights and Liabilities of Partners – Dissolution of Partnership Firm – Limited Liability Partnership Act , 2008.

#### Unit IV 15 Hrs.

Sale of Goods Act, 1930 – Definition of Sale and Distinction between "Sale and Related Transaction Resembling Sale" – Sale and Agreement to Sell – Condition and Warranties – Actual and Implied - Principle of "Caveat Emptor" and its Limitations.

Common Carrier – Characteristics – Rights and Duties of Common Carriers – Contract of Carriage of Goods by Sea – Bill of Lading and Charter Party – Distinction.

# **Text Books**

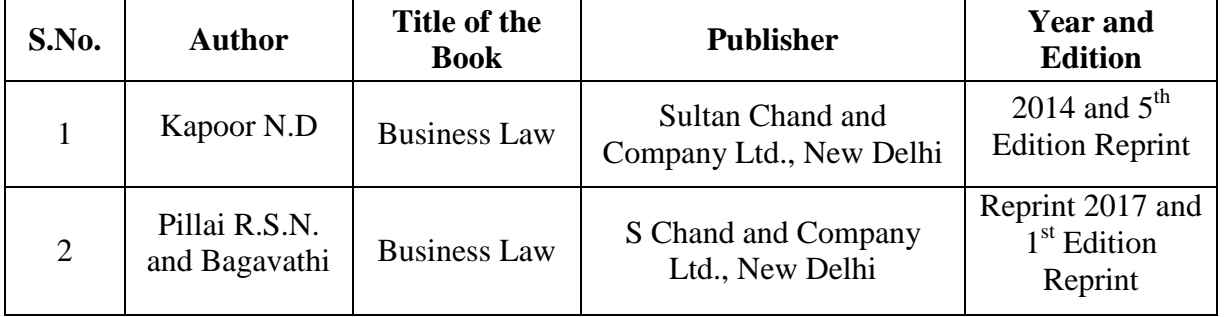

### **Reference Books**

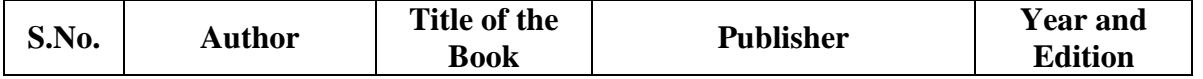

### Unit V 15 Hrs.

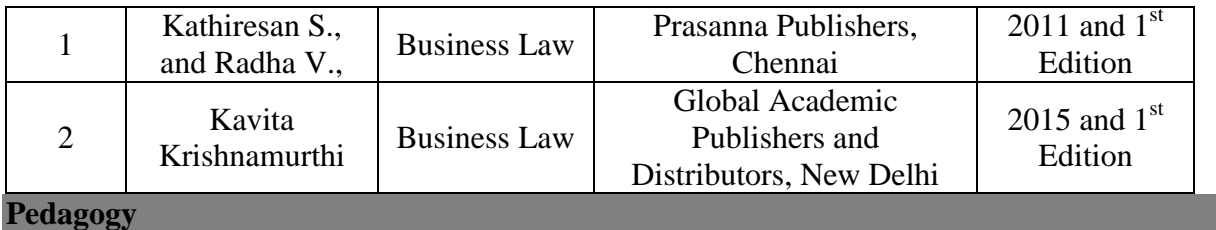

Lecture, Power Point Presentation, Quiz, Assignment, Group Discussion, Seminar

# **SEMESTER III**

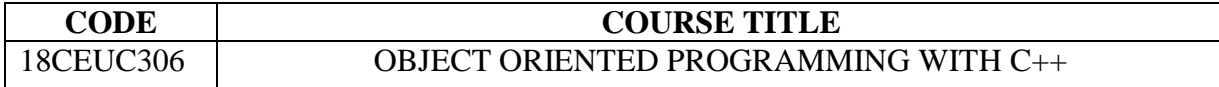

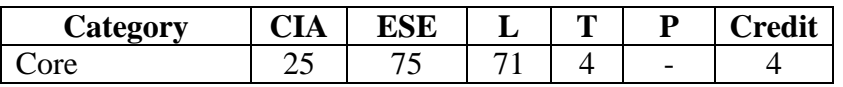

# **Preamble**

To tend the students to learn the major object-oriented concepts to implement object oriented programs in C++ for creating applications to real-time problems.

# **Course Outcomes**

On the successful completion of the course, students will be able to

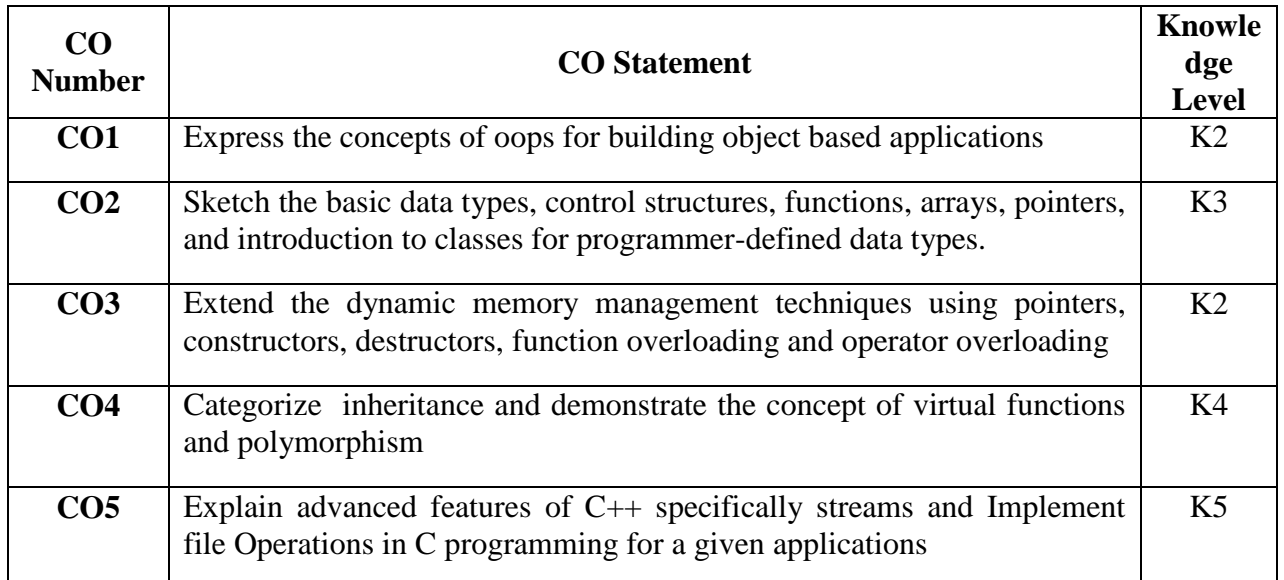

# **Mapping with Programme Outcomes**

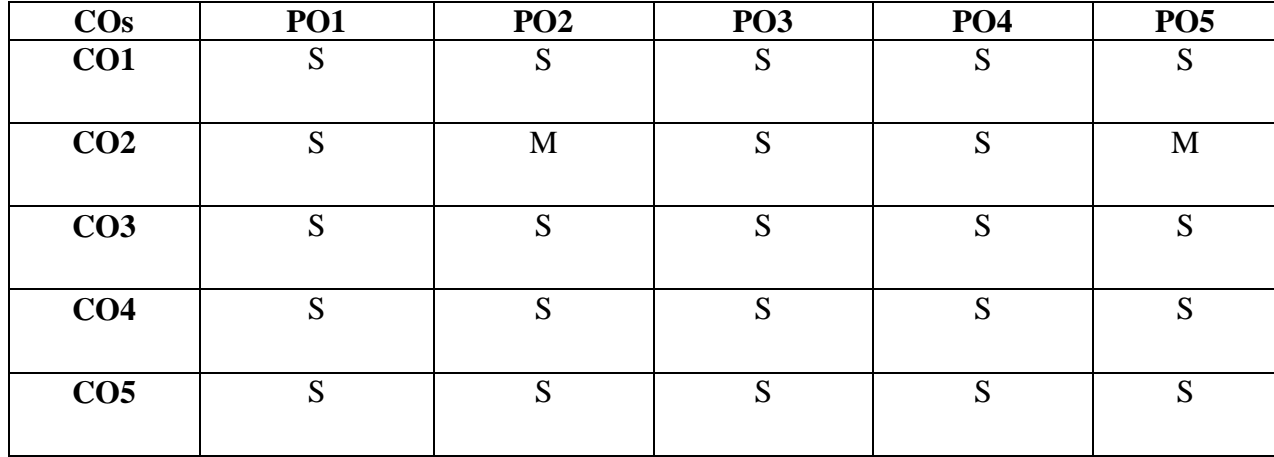

S- Strong; M-Medium

#### **Syllabus**

#### **UNIT I (15 hrs.)**

OOPs, A New Paradigm – Evaluation of Programming Paradigm – Objects – Classes – Multiple Viewing of the Same Object – Encapsulation and Data Abstraction – Inheritance – Delegation – Object Composition – Polymorphism – Message Communication – Popular OOPs Languages – Merits and Demerits of OOPs Methodology – Application of OOPs.

#### **UNIT II** (15 hrs.)

Application of C++ - Structure of C++ Program – Tokens, Expression -Basic Data Types – Symbolic Constants – Declaring Data Types - Reference Variables – Operator in C++ - Scope Resolution Operator – Expressions and Implicit Conversions – Control Structures – Functions in C++ - Call by Reference – Call by Value – Inline Functions – Default Arguments – Constant Arguments – Classes and Objects – Defining Member Functions – Nesting Member Function – Private Member Function – Static Member Function.

#### **UNIT III** (15 hrs.)

Array of Objects – Friend Function – Returning Objects – Constant Member Function – Pointer to Members – Constructors with Default Arguments – Copy Constructor – Dynamic Constructor – Destructor – Operator Overloading and Type Conversions – Rules for Operator Overloading – Function Overloading – Function Overloading with Arguments – Special Features of Function Overloading.

#### **UNIT IV (15 hrs.)**

### Inheritance – Single Inheritance – Types of Base Classes – Types of Derivation – Public – Private – Protected Inheritance – Multilevel Inheritance – Multiple Inheritance – Hierarchical Inheritance – Hybrid Inheritance – Polymorphism – Virtual Functions – Pure Virtual Function – Pointer to Derived Classes.

#### **UNIT V** (15 hrs.)

Managing Console I/O Operations  $-C++$  Streams – Stream Classes – istreams, ostreams,

iostream, fstream, ifstream, ofstream, filebuff, istrstream, ostrstream – Unformatted I/O Operation – Classes for File Stream Operations – Opening and Clo**si**ng a file.

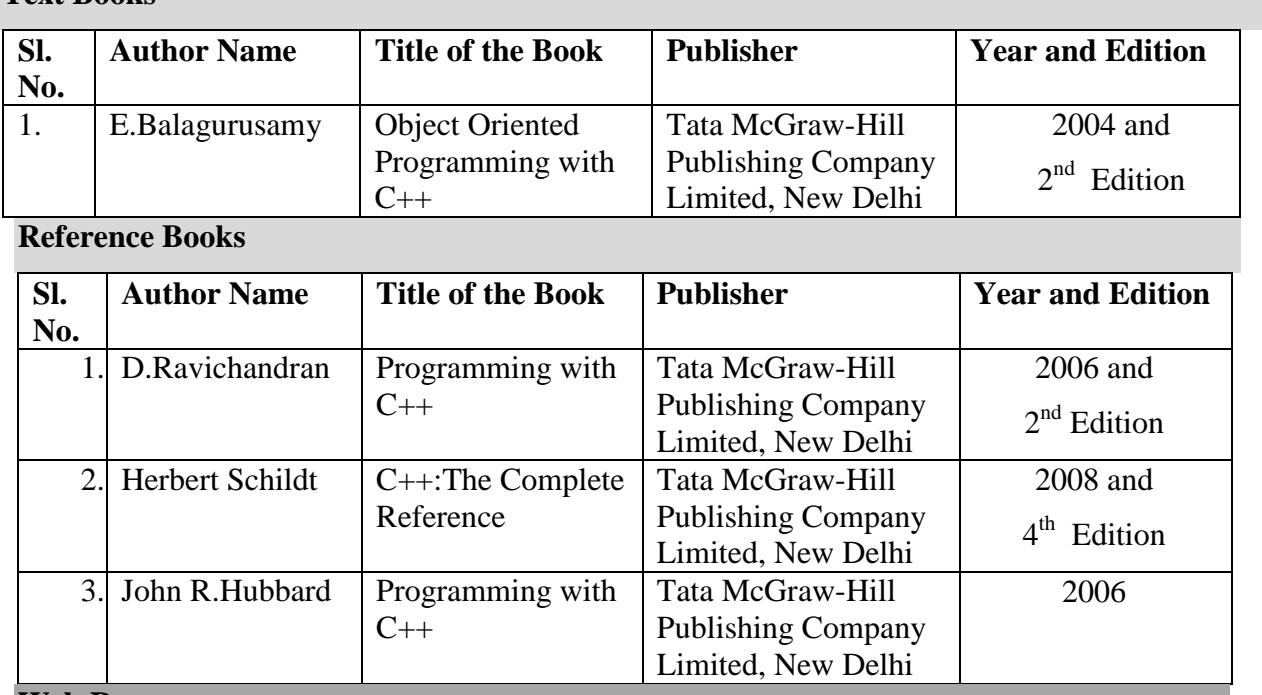

# **Text Books**

### **Web Resources**

- [https://www.tutorialspoint.com/cprogramming/c\\_useful\\_resources.htm](https://www.tutorialspoint.com/cprogramming/c_useful_resources.htm)
- <https://hackr.io/tutorials/learn-c-plus-plus>
- <https://www.codesdope.com/cpp-introduction/>

# **Pedagogy**

Lecture, Power Point Presentation, Assignment, Seminar, Group Discussion

# **SEMESTER – III**

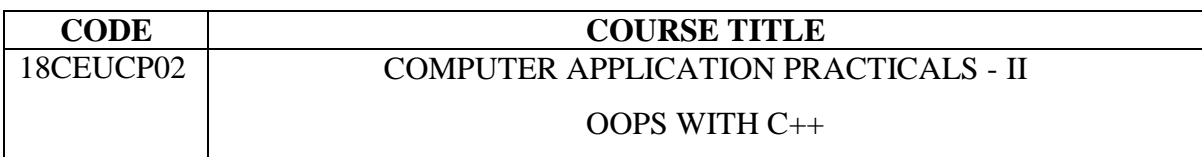

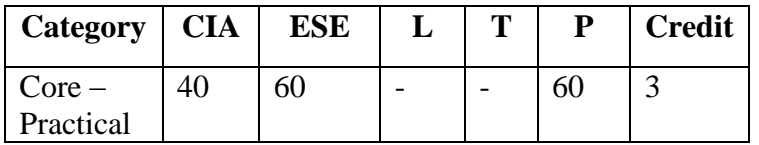

# **Preamble**

To enable the students to identify, formulate all techniques of software development in the C++ Programming Language and demonstrate these techniques by the solution of a variety of problems spanning the breadth of the language.

# **Course Outcomes**

On the successful completion of the course, students will be able to

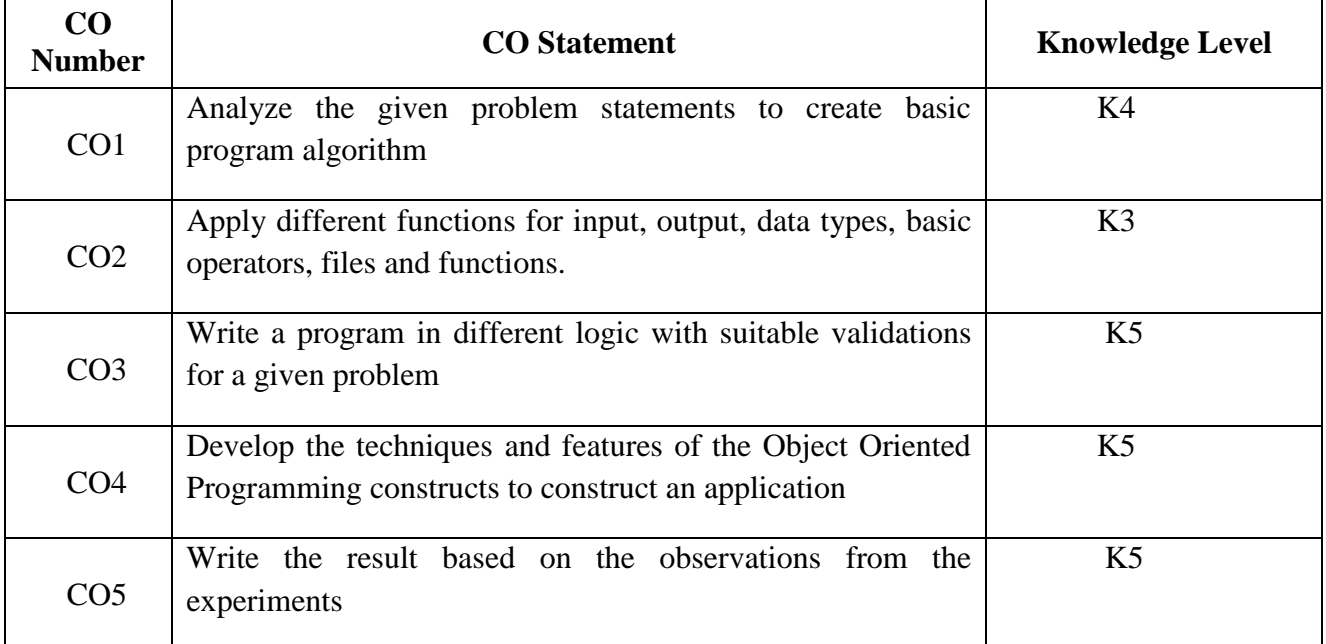

# **Mapping with Programme Outcomes**

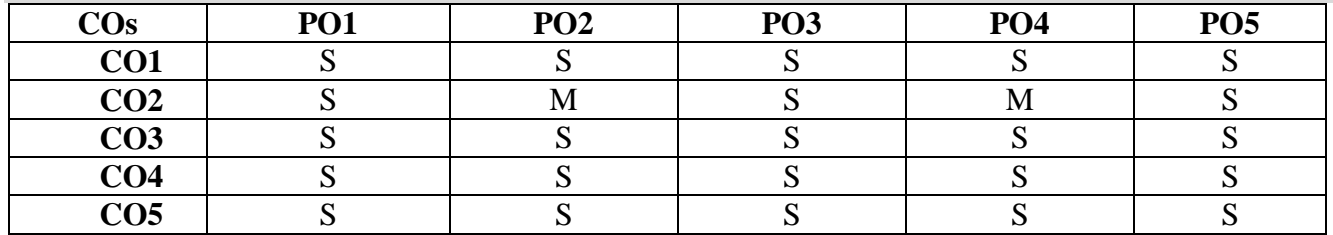

S- Strong; M-Medium

# **Syllabus**

- 1. Program to calculate depreciation under Income tax Act 1961 (using class, defining member functions outside the class).
- 2. Program to calculate depreciation under Companies Act 2013 ( using class, defining member function inside the class)
- 3. Program to calculate Economic Order Quantity (using nesting of member function).
- 4. Program to print the Employee"s payroll statement (using control structures).
- 5. Program to calculate simple Interest and compound Interest (using nested class).
- 6. Program to calculate net income of a family (using friend function in two classes).
- 7. Program to print the book list of library (using array of objects).
- 8. Program to prepare cost sheet (using inheritance).
- 9. Program to calculate margin of safety (using multilevel inheritance).
- 10. Program for bank transaction (using constructor and destructor).
- 11. Program to calculate increase or decrease in working capital using operator overloading.
- 12. Program to create the student file and prepare the marks slip by accessing the file.

#### **Pedagogy**

Demonstration

# **SEMESTER III**

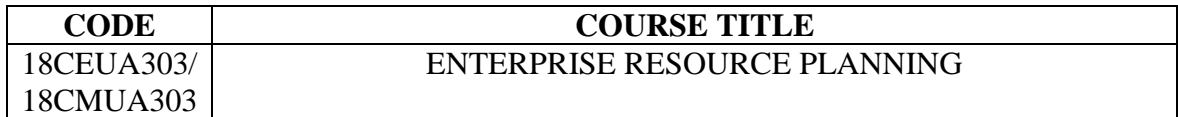

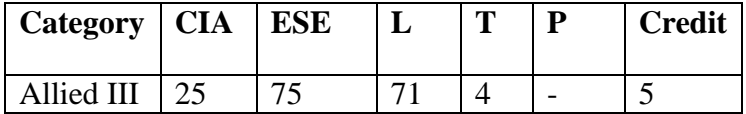

# **Preamble**

To acquire knowledge about Enterprise Resource Planning in the business concern. To disseminate over ERP system and decision support system practiced in Business Concern.

# **Course Outcomes**

On the successful completion of the course, students will be able to

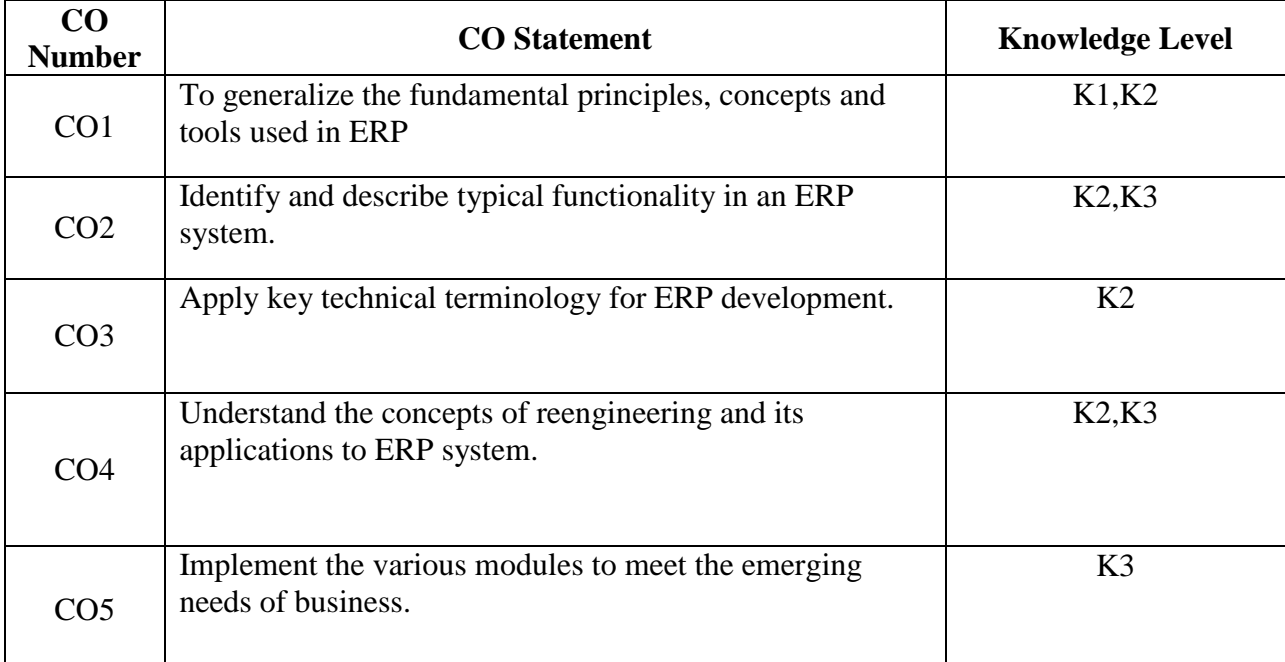

# **Mapping with Programme Outcomes**

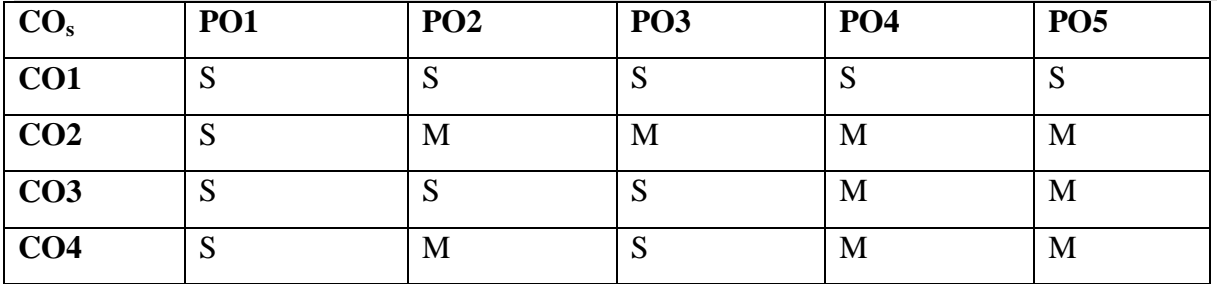

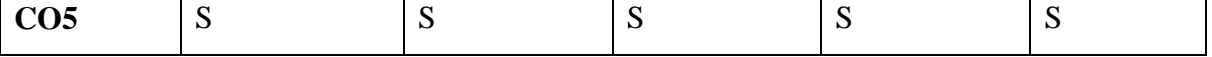

S-Strong; M-Medium

#### **Syllabus**

### **UNIT – I 15 Hrs.**

Introduction to ERP- Conceptual Model of ERP- Evolution of ERP- Structure of ERP-Reasons for Growth- Advantages of ERP- Enterprise an overview.

# **UNIT – II 15 Hrs.**

Related technologies: Business process Re-Engineering- Management Information System- Decision Support System- Exclusive Information System- Data warehousing- Data Mining- OLAP- Supply Chain Management.

# **UNIT – III 15 Hrs.**

ERP- Manufacturing perspective- Materials Requirement Planning- Distribution Requirements Planning- JIT- CAD/CAM- Product Data Management. **UNIT – IV 15 Hrs.**

ERP Implementation Life cycle: Introduction- Pre- evaluation screening- Project Planning- Gap Analysis- Reengineering- Configuration-Implementation.

# **UNIT – V 15 Hrs.**

Future directions in ERP: New markets- New Channels- Faster implementation Methodologies- Business Models.

# **Text Books**

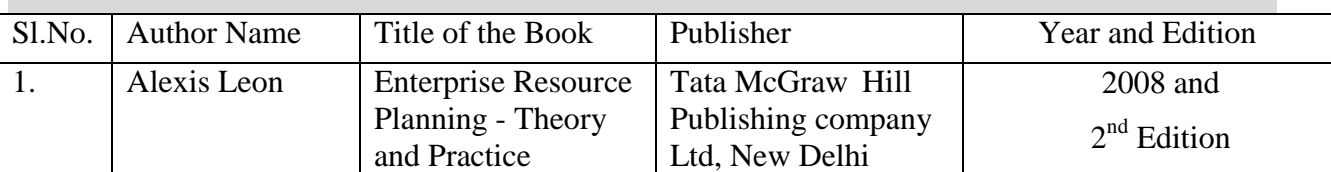

# **Reference Books**

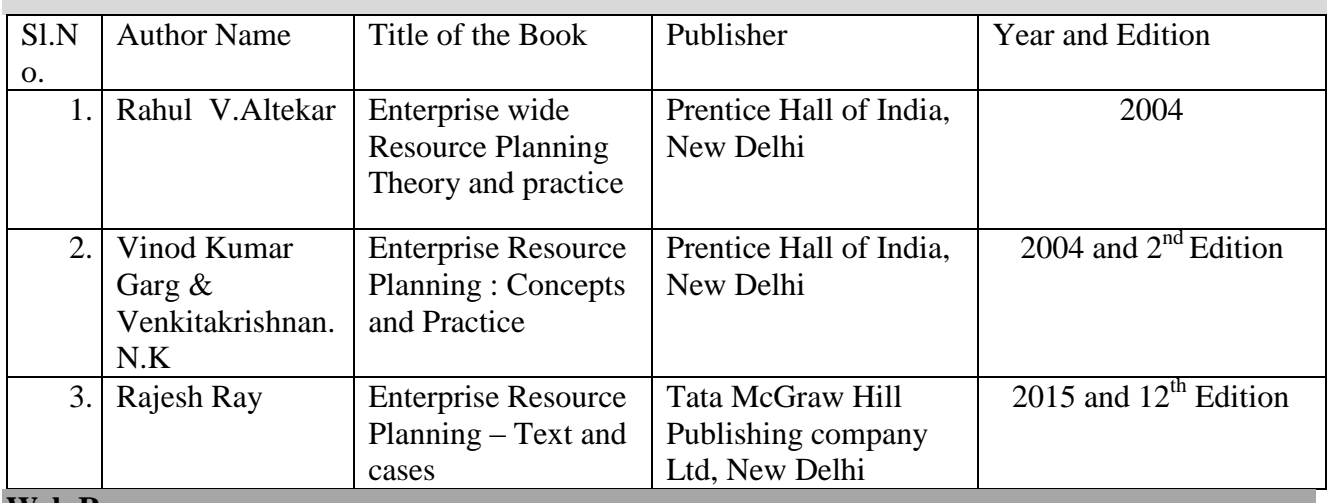

# **Web Resources**

- [https://www.caniaserp.com/blog/do-you-need-to-shift-to-an-erp-system-today-find-out](https://www.caniaserp.com/blog/do-you-need-to-shift-to-an-erp-system-today-find-out-now?gclid=CjwKCAjw96fkBRA2EiwAKZjFTYJtZp4gfa1jwIkpqH2KFawthxaWEsIGVwP9KR1dViyv-pLQYd47BxoCoLIQAvD_BwE)[now?gclid=CjwKCAjw96fkBRA2EiwAKZjFTYJtZp4gfa1jwIkpqH2KFawthxaWEsIGVwP9KR](https://www.caniaserp.com/blog/do-you-need-to-shift-to-an-erp-system-today-find-out-now?gclid=CjwKCAjw96fkBRA2EiwAKZjFTYJtZp4gfa1jwIkpqH2KFawthxaWEsIGVwP9KR1dViyv-pLQYd47BxoCoLIQAvD_BwE) [1dViyv-pLQYd47BxoCoLIQAvD\\_BwE](https://www.caniaserp.com/blog/do-you-need-to-shift-to-an-erp-system-today-find-out-now?gclid=CjwKCAjw96fkBRA2EiwAKZjFTYJtZp4gfa1jwIkpqH2KFawthxaWEsIGVwP9KR1dViyv-pLQYd47BxoCoLIQAvD_BwE)
- <https://solutiondots.com/blog/erp-cloud/brief-introduction-enterprise-resource-planning-erp/>
- [https://www.tutorialspoint.com/sap/sap\\_introduction.html](https://www.tutorialspoint.com/sap/sap_introduction.html)
- https://www.finecomb.com/web?qsrc=999&qo=semQuery&ad=semD&o=603747&l=sem&askid =899079d4-d49a-4bfd-b01c-281ba381c089 fc\_gsb&q=what%20is%20a%20erp%20system&dqi=&am=broad&an=google\_s

### **Pedagogy**

Lecture, Power Point Presentation, Assignment, Seminar

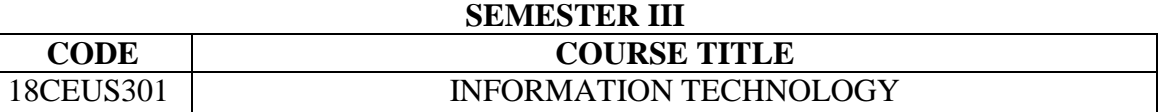

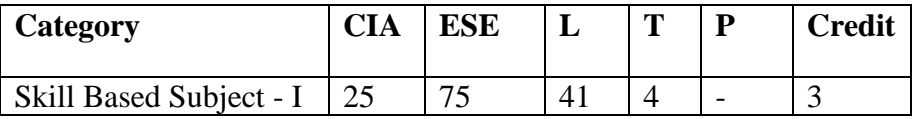

#### **Preamble**

After the successful completion of the course the students should have basic knowledge about concepts and principles of Information technology.

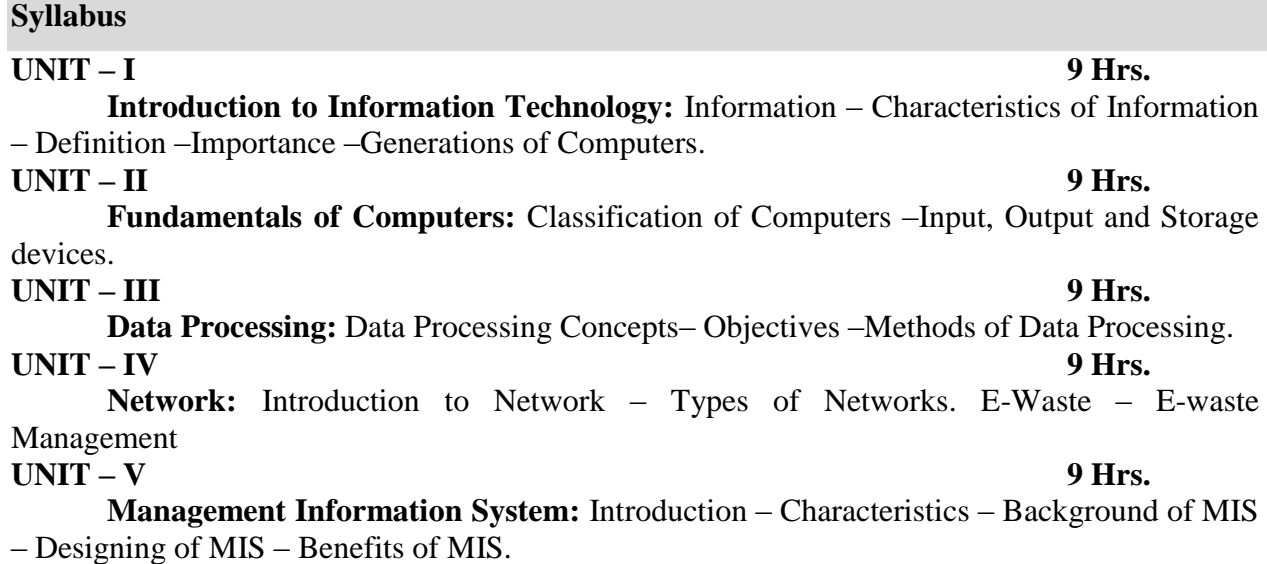

# **Text Books**

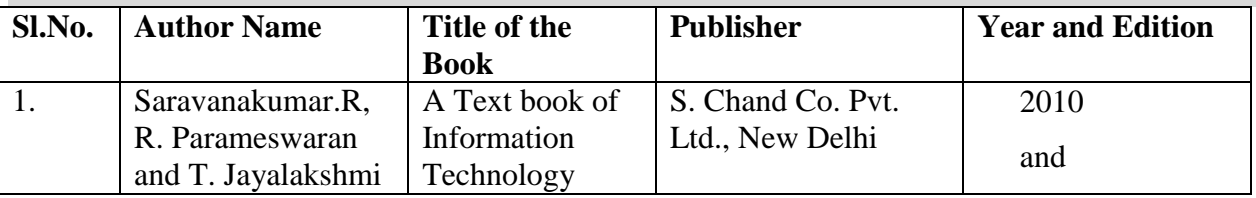

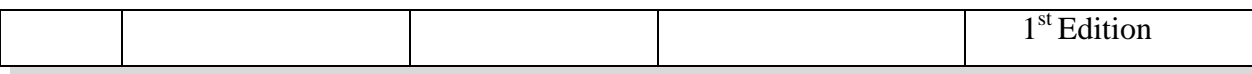

# **Reference Books**

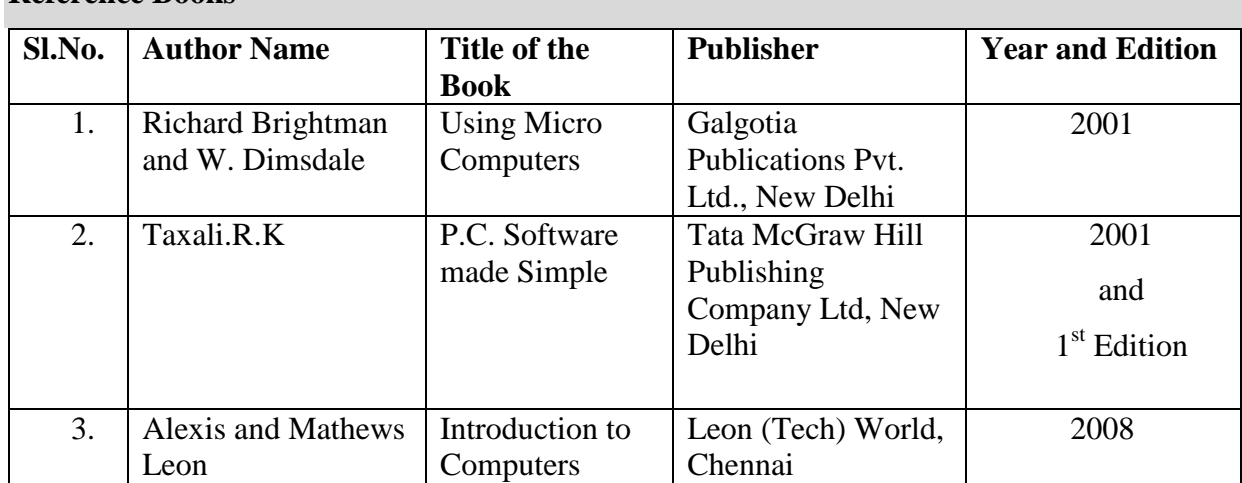

# **SEMESTER III**

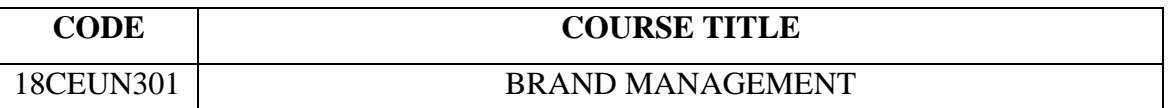

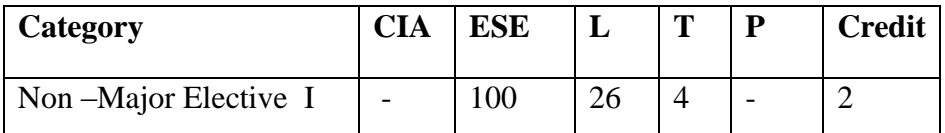

### **Preamble**

To enrich the students" knowledge on Brand Management for the successful marketing techniques.

# **Syllabus**

#### **UNIT I** 6 Hrs.

**Brand Management**: Introduction - Meaning – Definition – Concepts - Process-Significance of Brand

### **UNIT II** 6 Hrs.

**Brand positioning**: Need of positioning - Rules for successful brand positioning. Brand equity – Definition - Measurement-Building brand equity **UNIT III** 6 Hrs.

# **Brand Identity:** Definition – Models – Elements. Brand Personality - Definition-Scales. **UNIT IV** 6 Hrs.

# **Brand Image** - Brand gap - Decoding Brand Image - Brand Communication – Tools. **UNIT V** 6 Hrs.

 **Brand Awareness** - Brand Extension - Merits and Demerits of Brand Extension-Choosing the right Brand Extension-Global Branding – Benefits. **Text Books**

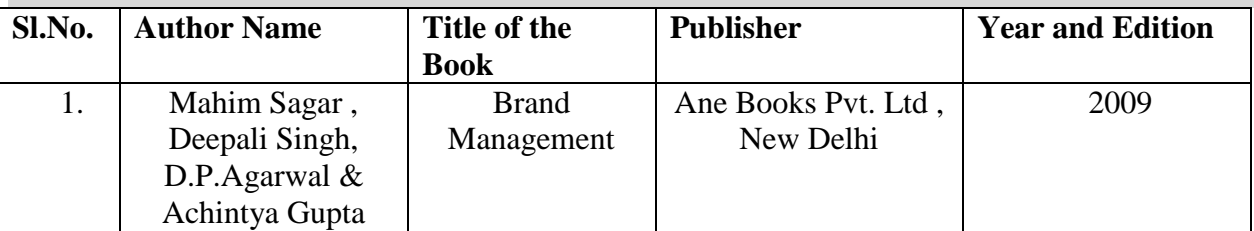

#### **Reference Books**

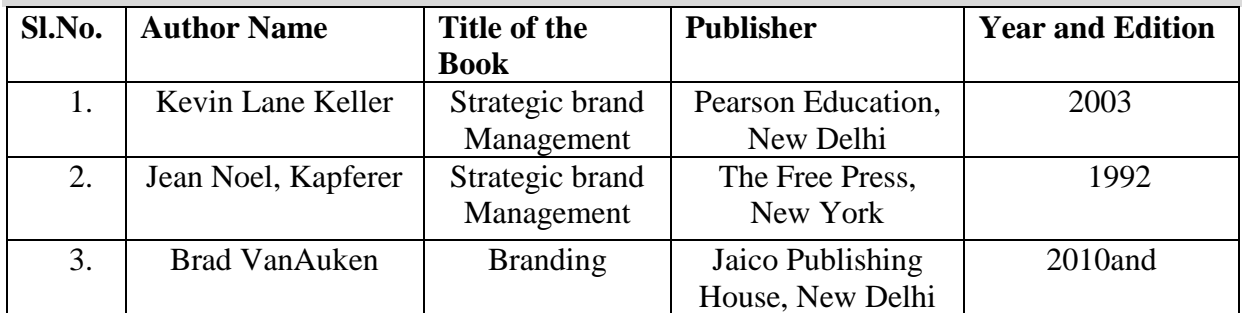

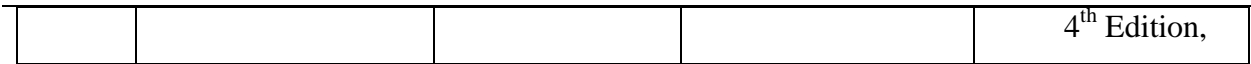

#### **SEMESTER IV**

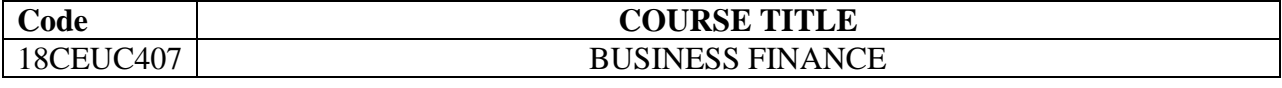

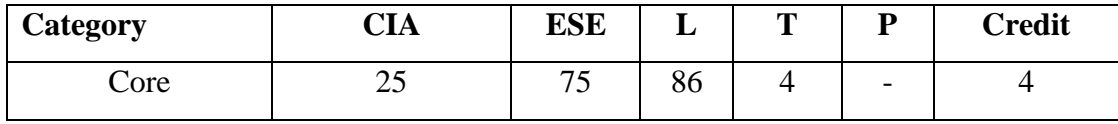

#### **Preamble**

To equip the students regarding the concept of business finance and the practical application of finance to business.

#### **Course Outcome**

On the successful completion of the course, the students will able to

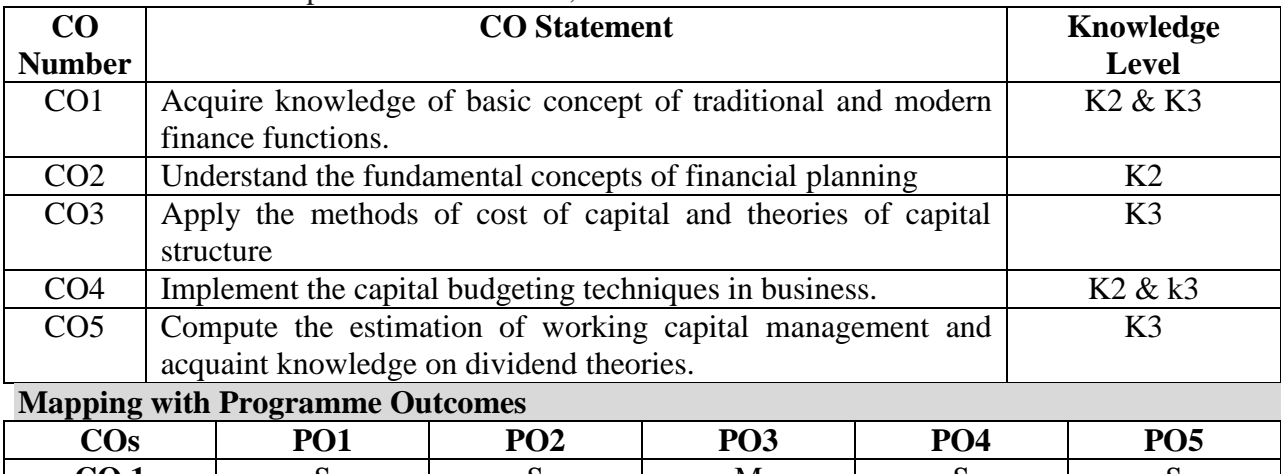

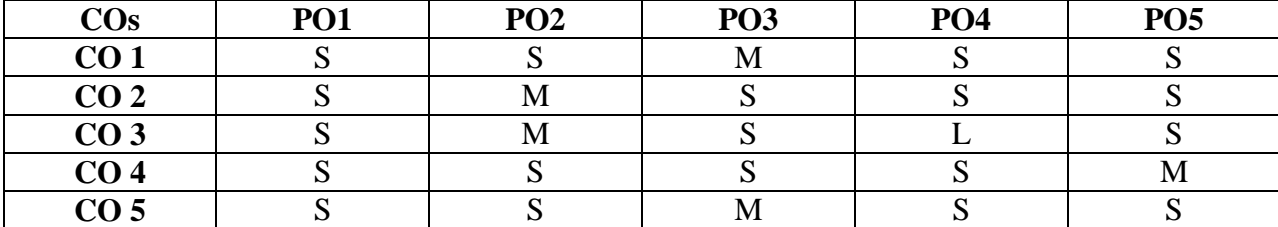

S- Strong M-Medium L-Low

# **Syllabus**

#### **UNIT – I (18 hrs.)**

**Business Finance**: Introduction – Meaning – Concept - Traditional and Modern Concepts - Scope – Functions of Finance– Contents of Modern Finance Functions.

### **Financial Plan**: Meaning - Concept *–* Objectives – Types – Steps – Significance – Fundamentals.

# **UNIT – III (18 hrs.)**

**Cost of Capital:** Meaning and Importance - Cost of Debt, Preferences, Equity and Retained Earnings - Weighted Average Cost of Capital - Theories of Capital Structure - Net Income Approach- Net-Operating Income Approach - MM hypothesis - Determinants of Capital Structure**.**

# **UNIT – IV (18 hrs.)**

**Capital Budgeting** – Techniques - ROI, Pay Back and Discounted Cash Flows. **Leverages -** Operating Leverage – Financial leverage.

**UNIT – V (18 hrs.) Working Capital Management and Dividend Theories**: Working Capital- Need – Determinants – Estimating Working Capital Needs - Computation of Working Capital. **Dividend Theories**: Walter"s Model - Gordon and MM"s Model Dividend Policy - Forms of Dividend - Determinants of Dividend Policy.

# **Note: Distribution of marks 40% Theory and 80 % Problems**

# **Text Book**

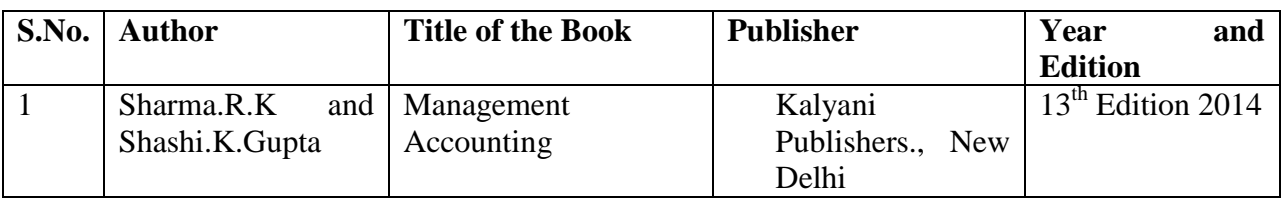

### **Reference Books**

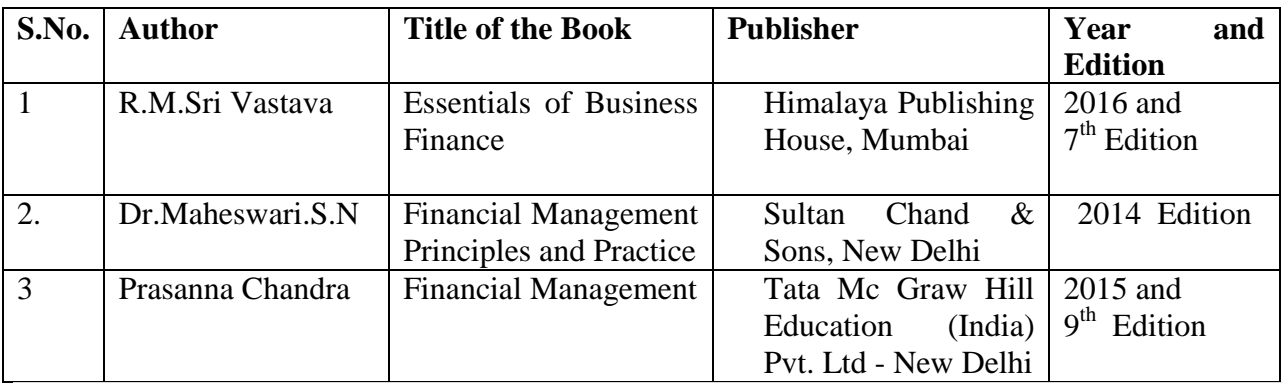

### **Web resources**

- [https://www.toppr.com/guides/business-studies/sources-of-business-finance/meaning](https://www.toppr.com/guides/business-studies/sources-of-business-finance/meaning-nature-and-significance-of-business-finance/)[nature-and-significance-of-business-finance/](https://www.toppr.com/guides/business-studies/sources-of-business-finance/meaning-nature-and-significance-of-business-finance/)
- [http://www.yourarticlelibrary.com/financial-management/cost-of-capital/cost-of-capital](http://www.yourarticlelibrary.com/financial-management/cost-of-capital/cost-of-capital-meaning-importance-and-measurement/65195)[meaning-importance-and-measurement/65195](http://www.yourarticlelibrary.com/financial-management/cost-of-capital/cost-of-capital-meaning-importance-and-measurement/65195)
- <https://www.edupristine.com/blog/capital-budgeting-techniques>

 [http://www.yourarticlelibrary.com/theories/theories-of-dividend-walters-model-gordons](http://www.yourarticlelibrary.com/theories/theories-of-dividend-walters-model-gordons-model-and-modigliani-and-millers-hypothesis/29462)[model-and-modigliani-and-millers-hypothesis/29462](http://www.yourarticlelibrary.com/theories/theories-of-dividend-walters-model-gordons-model-and-modigliani-and-millers-hypothesis/29462)

# **Pedagogy**

Lecture, Chalk & Talk, Seminar, Group Discussion and Assignment

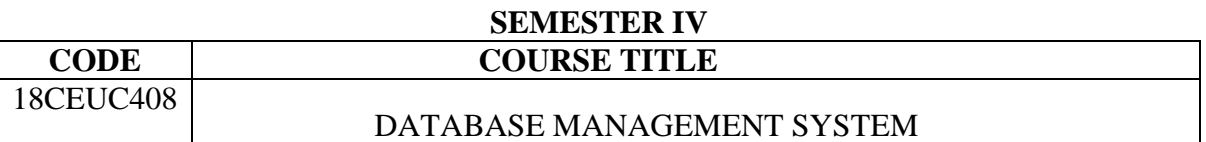

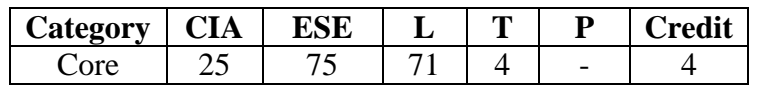

#### **Preamble**

To facilitate the students to understand the various functionalities of DBMS software and perform many operations related to creating, manipulating and maintaining databases, understanding various designing concepts, storage methods, querying and managing databases for Real-world applications .

# **Course Outcomes**

On the successful completion of the Course, students will be able to

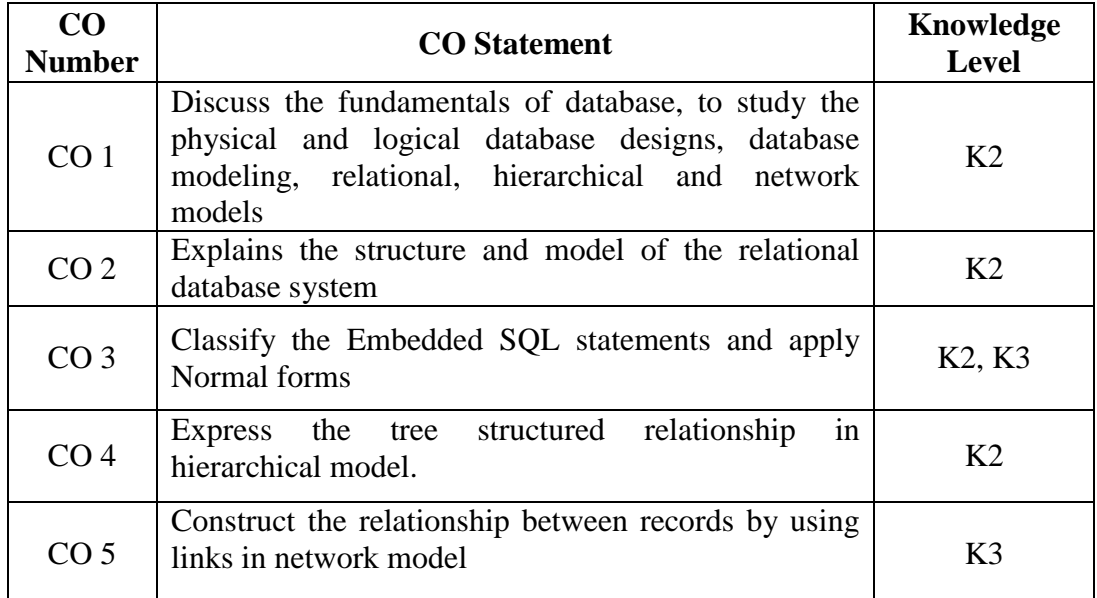

# **Mapping with Programme Outcomes**

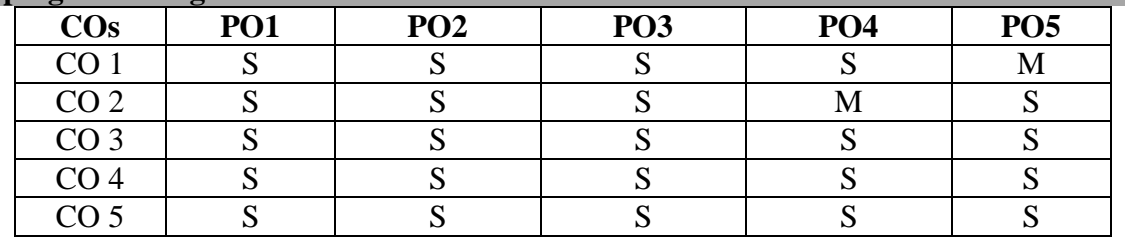

S – Strong, M- Medium

**Database System Architecture Basic Concepts**: Data System, Operational data, data Independence, Architecture for a database system, Distributed databases, Storage Structures : Representation of Data. Data Structures and corresponding operators: Introduction, Relation Approach, Hierarchical Approach, Network Approach.

**UNIT II** (15 hrs.) **Relational Approach**: Relational Data Structure: relation, domain, attributes, keys Relational Algebra : Introduction, Traditional set operation. Attribute names for derived relations. Special relational operations.

# **UNIT III (15 hrs.)**

**Embedded SQL:** Introduction – Operations not involving cursors, involving cursors - Dynamic statements, Query by Example – Retrieval operations, Built – in – functions, update operations.QBE Dictionary. Normalization: Functional dependency, First, Second, third normal forms, Relations with more than one candidate key, Good and bad decomposition.

**UNIT IV (15 hrs.) Hierarchical Approach** : IMS data structure. Physical Database, Database description. Hierarchical sequence. External level of IMS: Logical Databases, the program communication block IMS Data manipulation : Defining the Program communication Block : DL / 1 Examples. **UNIT V (15 hrs.)** 

**Network Approach**: Architecture of DBTG system. DBTG Data Structure: The set construct, Singular sets, Sample schema, the external level of DBTG – DBTG Data manipulation.

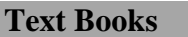

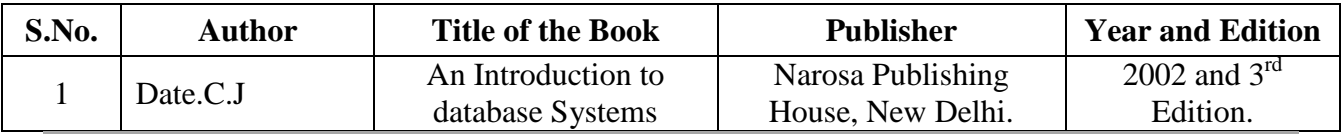

### **Reference Books**

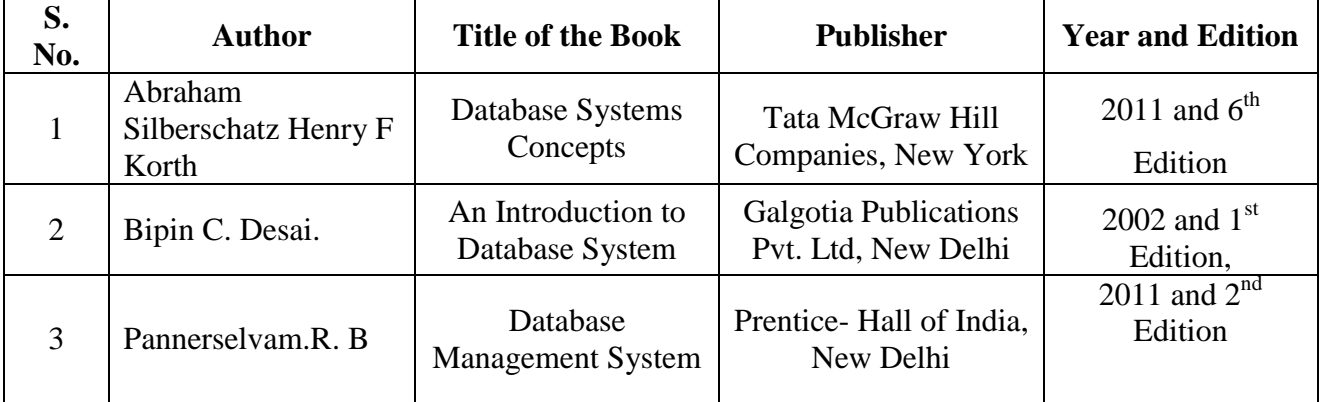

# **Web Resources**

- <https://www.youtube.com/playlist?list=PL9426FE14B809CC41>
- <https://www.marcaria.com/ws/en/articles/online-database-resources>
- [https://academy.vertabelo.com/blog/18-best-online-resources-for-learning-sql-and](https://academy.vertabelo.com/blog/18-best-online-resources-for-learning-sql-and-database-concepts/)[database-concepts/](https://academy.vertabelo.com/blog/18-best-online-resources-for-learning-sql-and-database-concepts/)

Lecture, Chalk & Talk, Power Point Presentation, Seminar and Assignment

## **SEMESTER – IV**

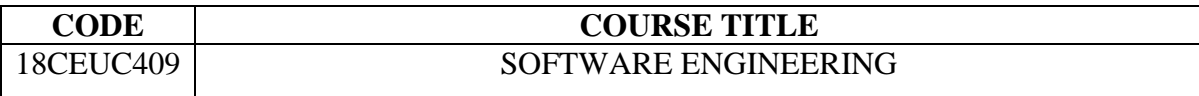

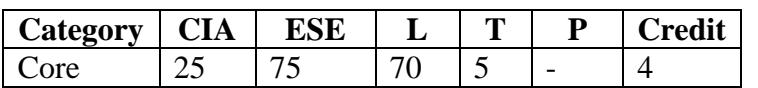

# **Preamble**

This syllabus covers the methods, attitudes and values which underlie professional contemporary software systems development. The emphasis is on how to undertake formal software development through requirements specification, design and implementation, but within a broader understanding of software engineering practices.

## **Course Outcomes**

On the successful completion of the course, students will be able to

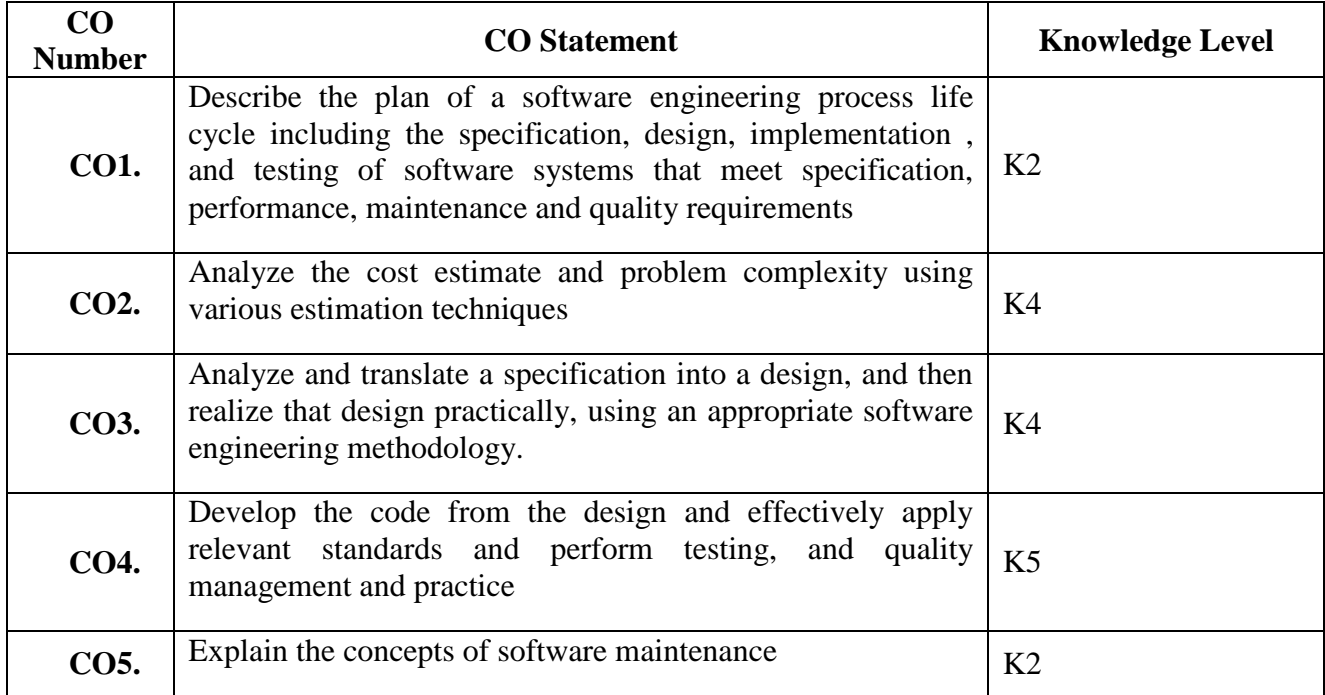

# **Mapping with Programme Outcomes**

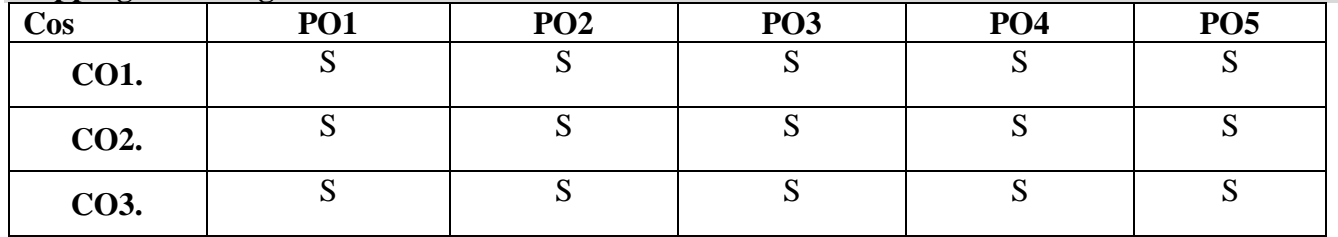

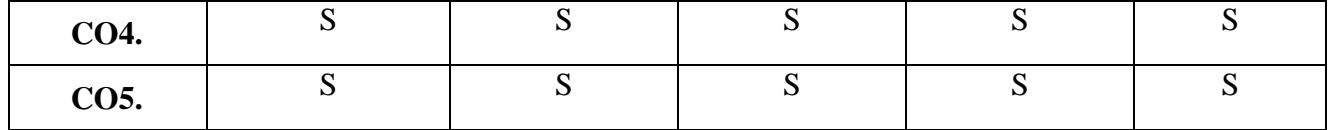

S- Strong; M-Medium; L-Low

### **Syllabus**

# **UNIT I ( 15 hrs.)**

**Software Engineering**: Introduction – Definition –Size factors-Quality and productivity factors. Planning a software project: Defining the problem-Developing a solution strategy- Planning the development process. **UNIT II** (15 hrs.)

**Software cost estimation**: Software cost factors- Software cost estimation techniques- Estimating software maintenance costs.

# **UNIT III** (15 hrs.)

**Software Design**: Fundamental design concepts- Coupling and cohesion- Design notations- Structured design- Integrated top down development- Design Guidelines.

**Implementation Issues**- Verification and validation techniques: Quality assurance-Static analysis-Symbolic execution- Unit testing and debugging- System testing.

**Software Maintenance**: Enhancing maintainability during development-Managerial aspects of software maintenance- Configuration management- Source code metrics.

### **Text Books**

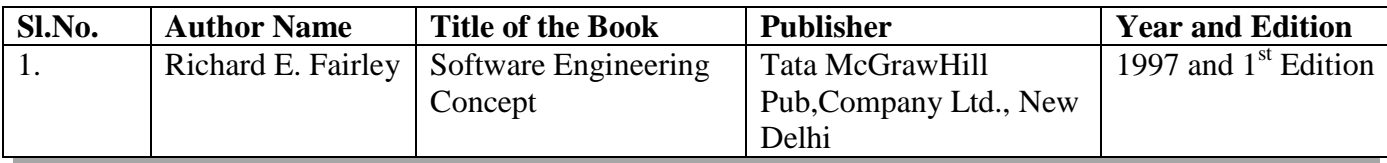

### **Reference Books**

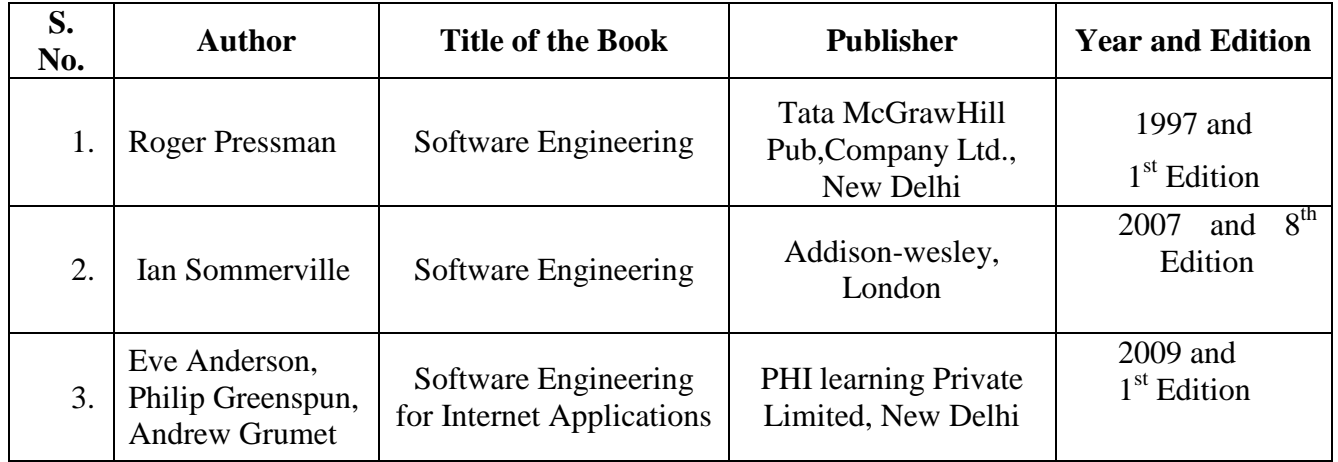

#### **Web Resources**

<http://www.site.uottawa.ca/school/research/lloseng/weblinks.html>

# **UNIT IV ( 15 hrs.)**

# **UNIT V** (15 hrs.)

- <http://www.rspa.com/spi/>
- <https://www.qasymphony.com/blog/101-software-development-resources/>

# **Pedagogy**

Lecture, Power Point Presentation, Assignment, Seminar and Group Discussion

# **SEMESTER - IV**

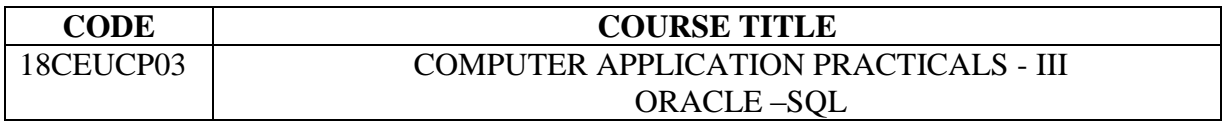

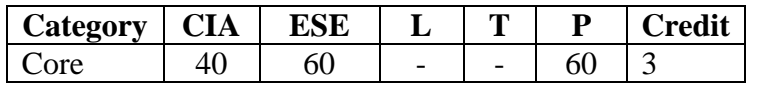

#### **Preamble**

To facilitate students with hands on training on SQL and programming language extension to SQL within the DBMS environment.

#### **Course Outcomes**

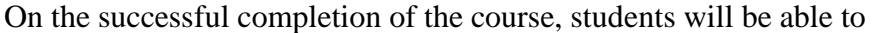

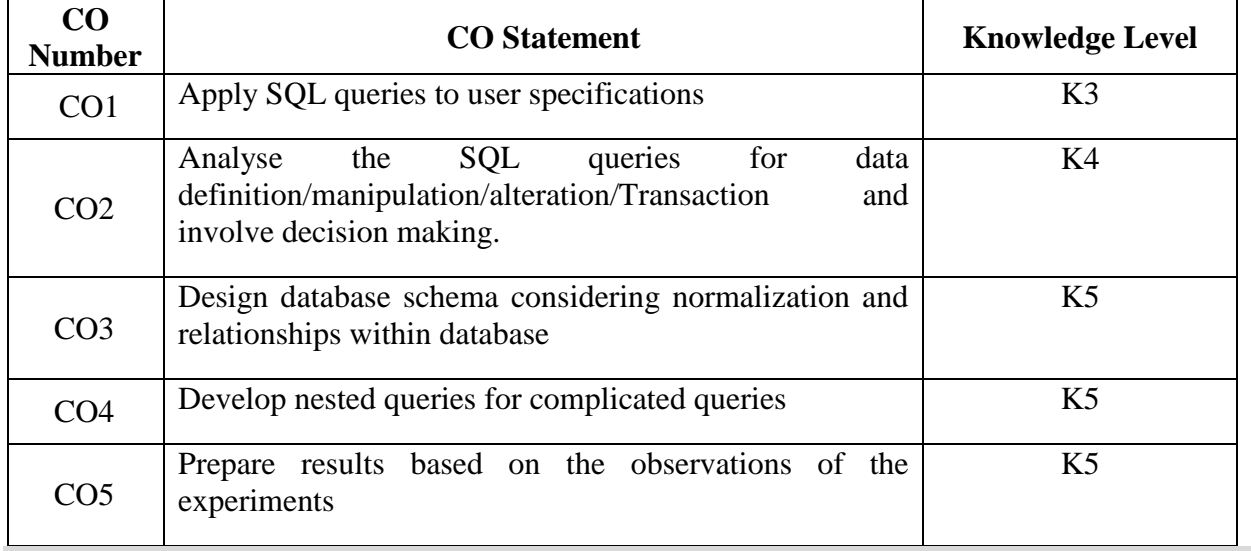

# **Mapping with Programme Outcomes**

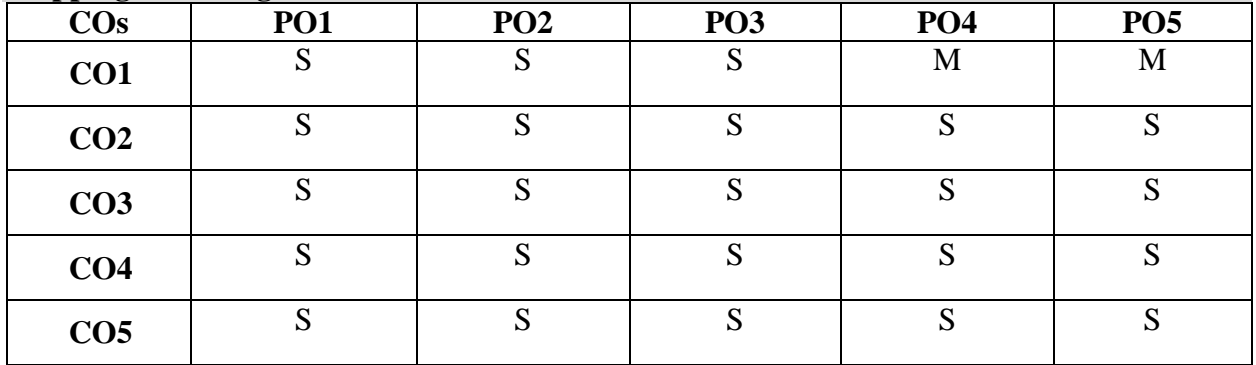

# S- Strong; M-Medium

# **Syllabus**

1. Create a table "Company" with the following fields and insert the values for 10 employees. **Figure Figure** 

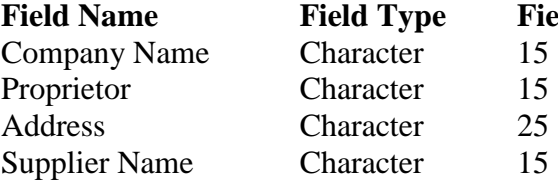

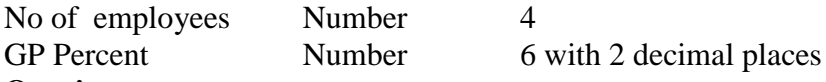

### **Queries:**

- a) Display all the records of the company which are in the ascending order of GP percent.
- b) Display the name of the company whose supplier name is "Telco".
- c) Display the details of the company whose GP percent is greater than 20 and order by GP Percent.
	- d) Display the detail of the company having the employee ranging from 300 to 1000.
	- e) Display the name of the company whose supplier is same as the Tata's.
- 2. Create a table named "Employee" with the following fields and insert the values.

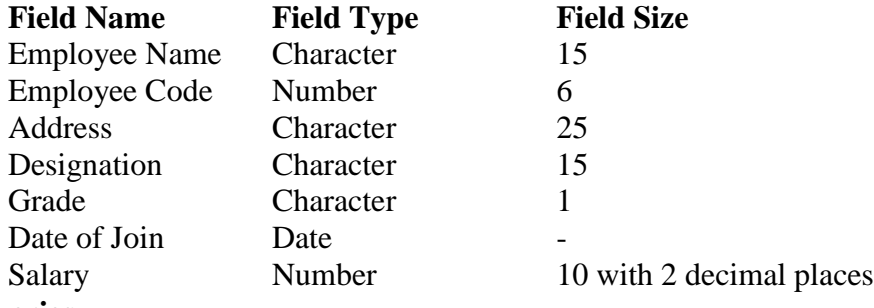

### **Queries**

- a) Display the name of the employee whose salary is greater than Rs.10,000
- b) Display the details of employees in ascending order according g to Employee Code.
- c) Display the total salary of the employees whose grade is "A"
- d) Display the details of the employee earning the highest salary.
- e) Display the names of the employees who earn more than "Ravi"
- 3. Create a table "Product" with the following fields and insert the values:

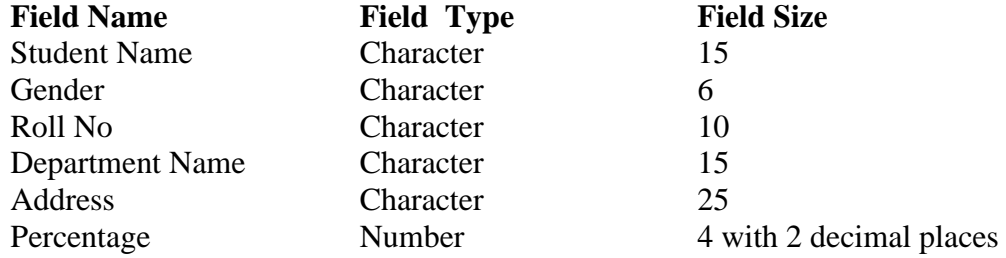

### **Queries:**

- a) Calculate the average percentage of students.
- b) Display the names of the students whose percentage is greater than 80.
- c) Display the details of the student who got the highest percentage.
- d) Display the details of the students whose percentage is between 50 and 70.
- e) Display the details of the students whose percentage is greater than the percentage of the roll no=12CA01.
- 4. Create a table "Product" with the following fields and insert the values:

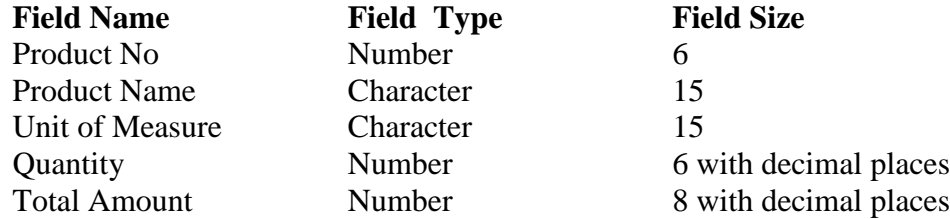

#### **Queries:**

- a) Using update statements calculate the total amount and then select the record.
- b) Select the records whose unit of measure is "Kg".
- c) Select the records whose quantity is greater than 10 and less than or equal to 20.
- d) Calculate the entire total amount by using sum operation.
- e) Calculate the number of records whose unit price is greater than 50 with count operation.
- 5. Create the table PAYROLL with the following fields and insert the values:

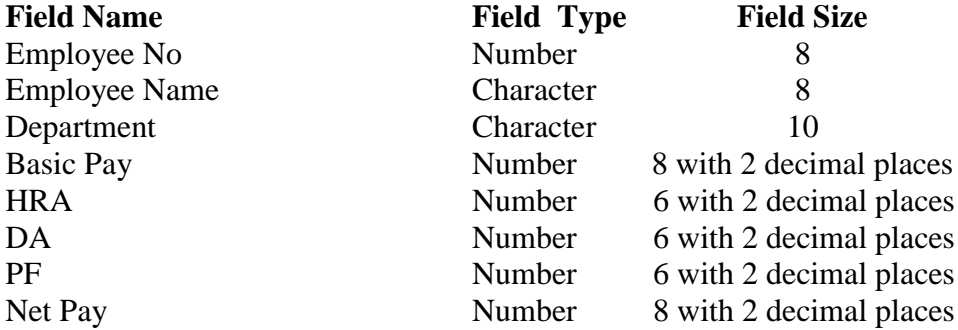

#### **Queries:**

- a) Update the records to calculate the net pay.
- b) Arrange the records of the employees in ascending order of their net pay.
- c) display the details of the employees whose department is "Sales".
- d) Select the details of employees whose HRA $\ge$  = 1000 and DA $\lt$ =900.
- e) Select the records in descending order.

6. Create a Table Publisher and Book with the following fields:

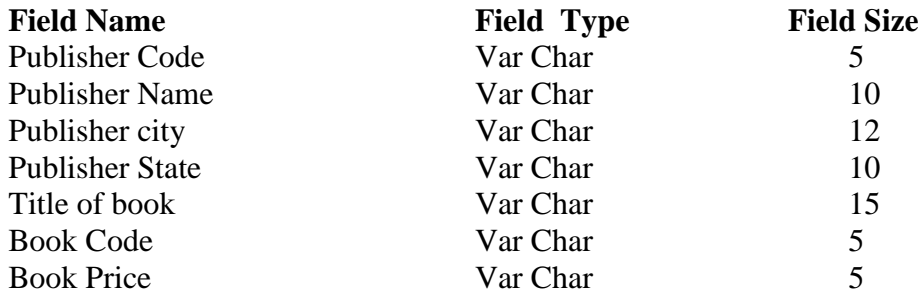

#### **Queries:**

- a) Insert the records into the table publisher and book.
- b) Describe the structure of the tables.
- c) Show the details of the book with the title "DBMS".
- d) Show the details of the book with price>300.
- e) Show the details of the book with publisher name "Kalyani".
- f) Select the book code, book title, publisher city is "Delhi".
- g) Select the book code, book title and sort by book price.
- h) Count the number of books of publisher starts with "Sultanchand".
- i) Find the name of the publisher starting with "S".

7. Create a table Deposit and loan with the following fields:

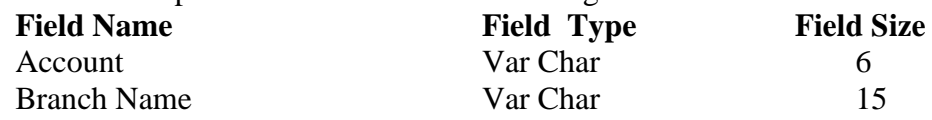

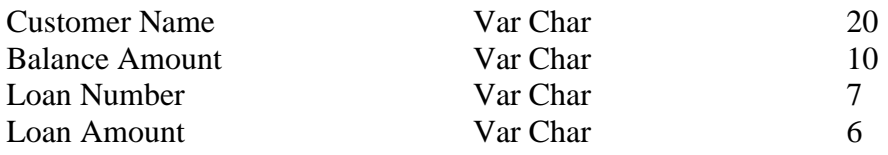

# **Queries:**

- a) Insert the records into the table.
- b) Describe the structure of the table.
- c) Display the records of Deposit and Loan.
- d) Find the number of loans with amount between 10000 and 50000.
- e) List in the alphabetical order the names of all customers who have a loan at the Coimbatore branch.
- f) Find the average account balance at the Coimbatore branch.
- g) Update deposits to add interest at 5% to the balance.
- h) Arrange the records in descending order of the loan amount.
- i) Find the total amount of deposit in 'Erode' branch.

8. Write a program to "create table and writing simple queries" using operations.

a) Display the records of table1.

b) Display the records of table2

c) Display the records where the department no is 2

d) Display the details of table whose salary is less than 40,000 and whose address in erode

- e) Combine the two tables by using union all
- f) Select the common fields by using intersect operator
- g) Arrange the records of the table, in order of their department no
- h) Select the specific field by using group up method

9. Create "Purchase department" table with the following attributes: job name, salary, experience, working hours

a) Display the journal is purchase manager

- b) Show the values of salary more than 5000 and less than 10,000
- c) Display the values of working hours not equal to 18
- d) Using in select experience column values the match, any one of a list of values
- e) Select that job name whose salaries do not name the items in the select list using not
- in

# 10. Create a table "Programmer details" with the following fields

a) Create a table and insert the values

b) Display all the details of the table

- c) Display the details with their data types
- d) Display all the records of the order by gender name
- e) Display the details of the programmer earning the highest salary
- f) Count the name of male programmer
- g) Display the oldest male programmer

# h) Display the details of the programmer whose salary is greater than "surya"

### **Pedagogy**

• Demonstration

# **SEMESTER IV**

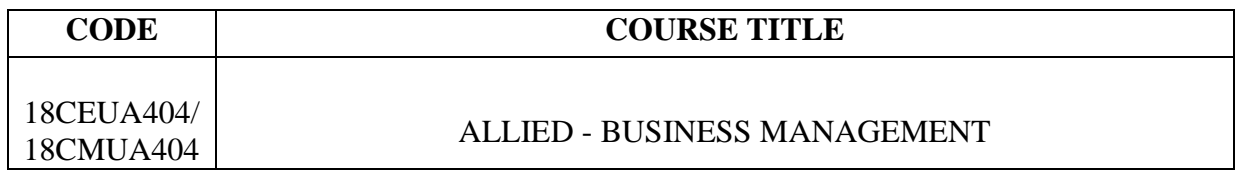

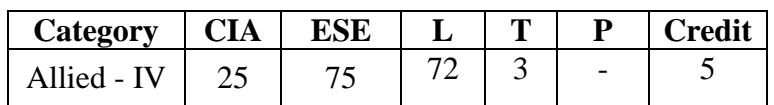

# **Preamble**

\* To help the students to understand the process of business management and its functions

and disseminate the students with current management practices.

# **Course Outcomes**

On the successful completion of the Course, students will be able to

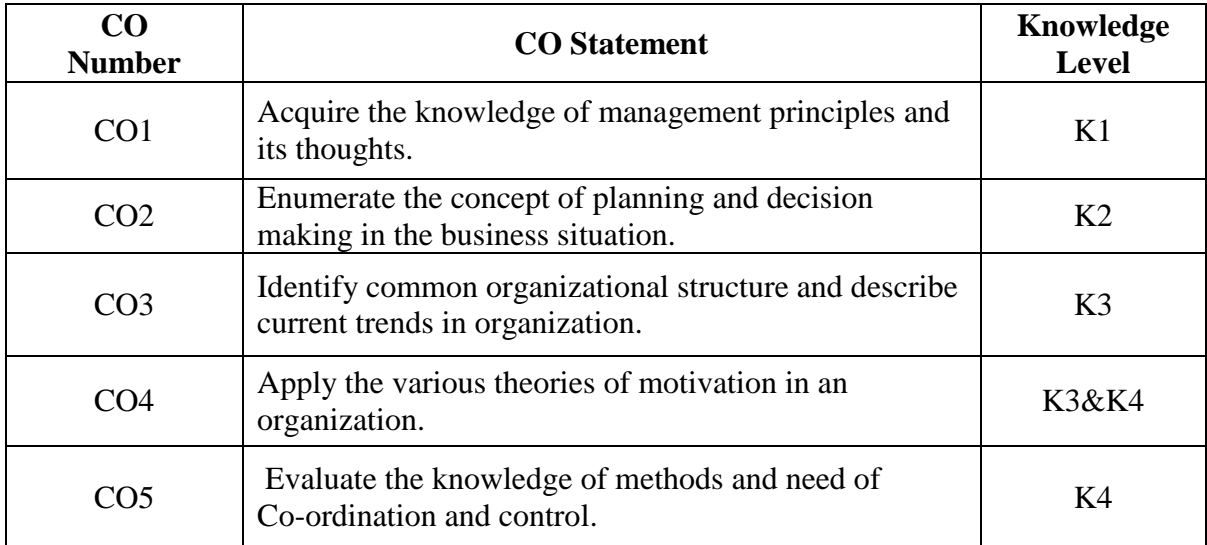

# **Mapping with Programme Outcomes**

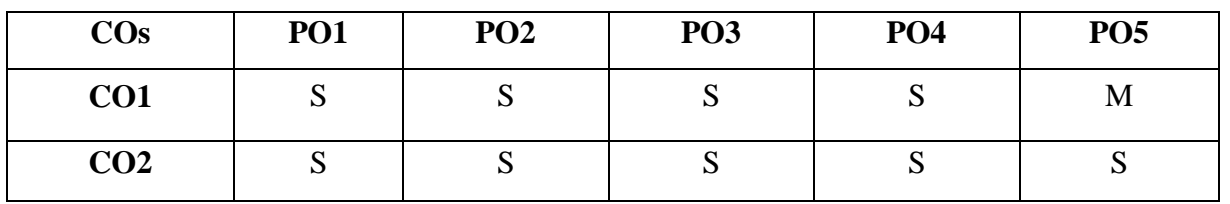

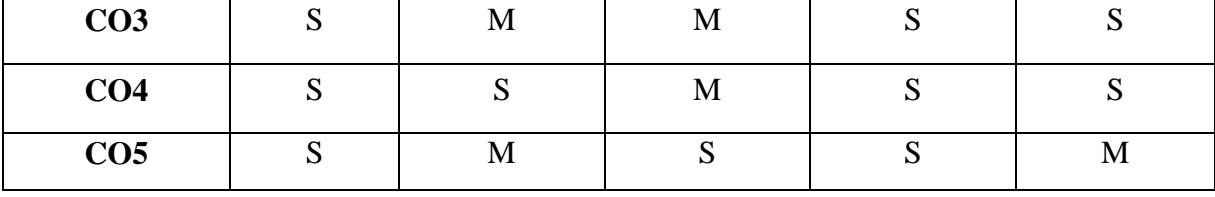

S – Strong, M- Medium

### **Syllabus**

### **UNIT I 17 Hrs**

Nature and scope of Management – Functions of Management – Scientific Management – Contribution by Henry Fayol.

# **UNIT II** 13 Hrs

Planning - Meaning, Nature and Importance of Planning – Steps in planning – Forcasting – Decision Making: Process – Types of decision.

# **UNIT III** 18 Hrs

Organisation – Meaning, nature and importance – Types of organisation – Span of Control – Delegation and Decentralisation.

# **UNIT IV 15 Hrs**

Staffing – Recruitment & Selection - Motivation – Meaning – benefits – MBO - Maslows, Herzberg, McGregor theories.

# **UNIT V 12 Hrs**

Communication – Importance – Types – Barriers - Co-ordination – Principles of Co-ordination – Control – Steps in control – Essentials of effective control.

### **Text Books**

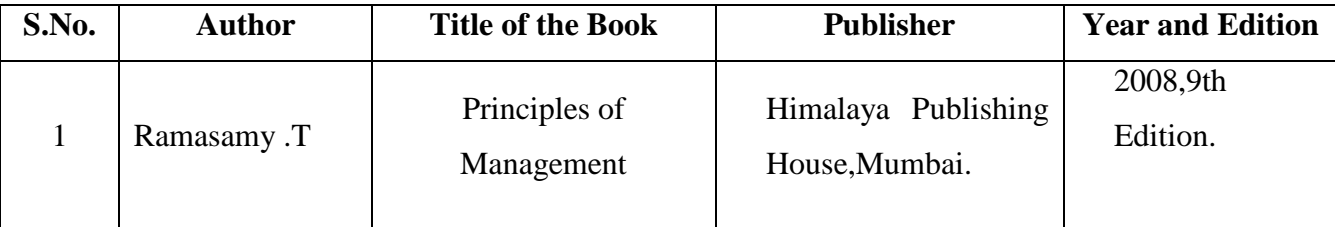

# **Reference Books**

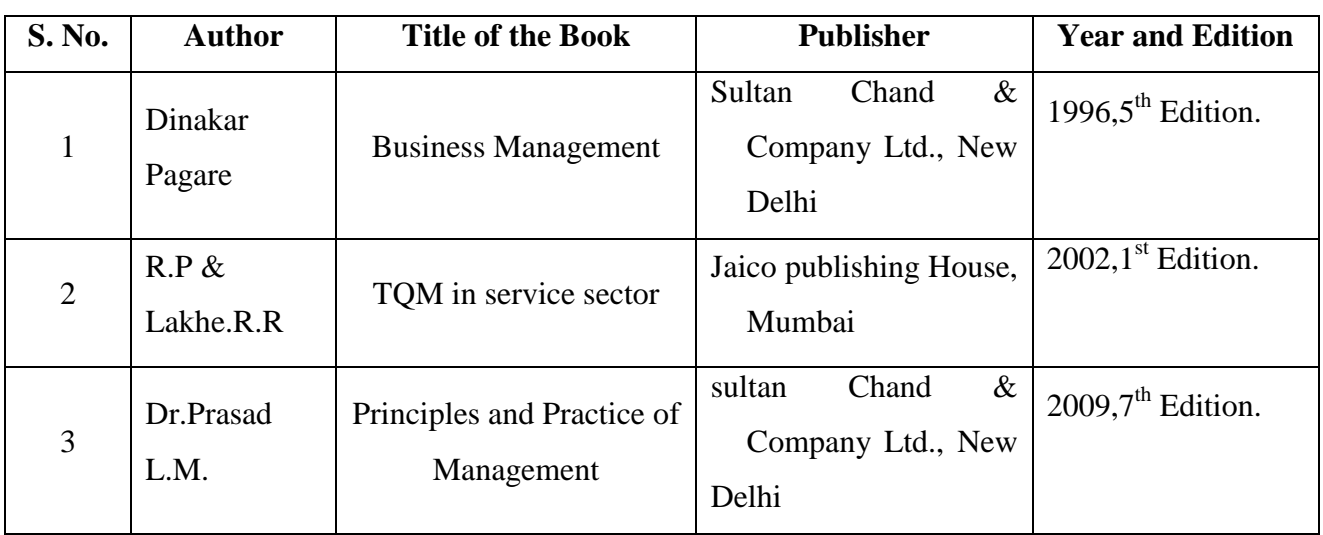

# **Web Resources**

<https://www.managementstudyhq.com/functions-of-management.html>

<https://www.toppr.com/guides/business-studies/planning/planning-process/>

<http://www.businessmanagementideas.com/organisation/types/5-main-types-of-organisation/6194>

https://saylordotorg.github.io/text\_organizational-behavior-v1.1/s09-theories-of-motivation.html

# **Pedagogy**

• Lecture, Chalk & Talk and Assignment

### **SEMESTER – IV**

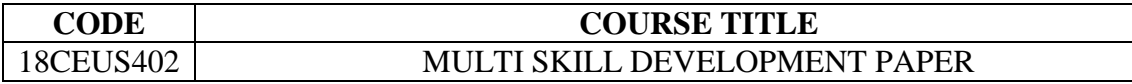

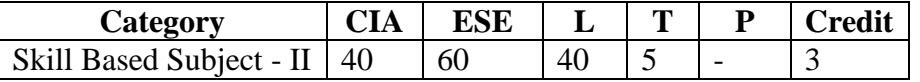

#### **Preamble**

To equip the students with knowledge on all topics as desirable from the point of view of brilliant success in the competitive examinations.

# **UNIT I** 9 hrs.

**Syllabus**

Communication: Question tag – Gerund and Infinitives – Spotting the errors – Vocabulary – Synonyms – Antonyms - Prepositions – Articles – One word substitution – Sentence completion.

### **UNIT II** 9 hrs.

Numerical Aptitude : Problems on numbers - Problems on Ages – Percentage - Profit and loss - Ratio & Proportion - Time & Work - Time & Distance - Simple Interest - Compound Interest.

### **UNIT III** 9 hrs.

Critical Reasoning : Logical Inference Questions and Syllogism.

Analytical Reasoning : Arrangement problems – Family / Blood Relation Qualms – Sense of Directions – Age Doubts.

Verbal Reasoning : Verbal Analogy (Letter series and number series only) – Coding and Decoding.

### **UNIT IV** 9 hrs.

Self Introduction - Presentation Skills - Presentation through PowerPoint – **Soft** Skills **-** Interpersonal Skills – Employability Skills – Soft Skills Training – Resume Preparation – Interview Tips and Questions.

### **UNIT V** 9 hrs.

Group Discussion – Importance – Types of  $GD$  –  $GD$  Skills –  $GD$  Etiquette(do's and don'ts) – Essential Elements of a GD – Movements and Gestures to be avoided in a GD. Online Services – Reservation –Banking –Purchases –Passport application

#### **Reference Books**

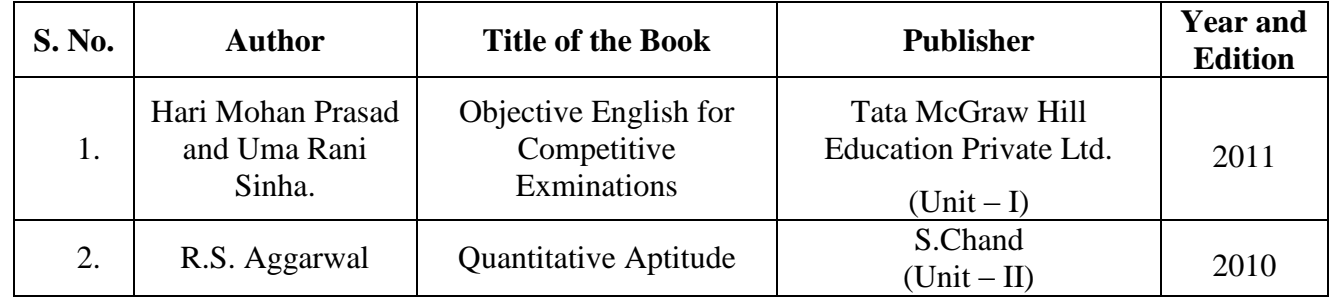

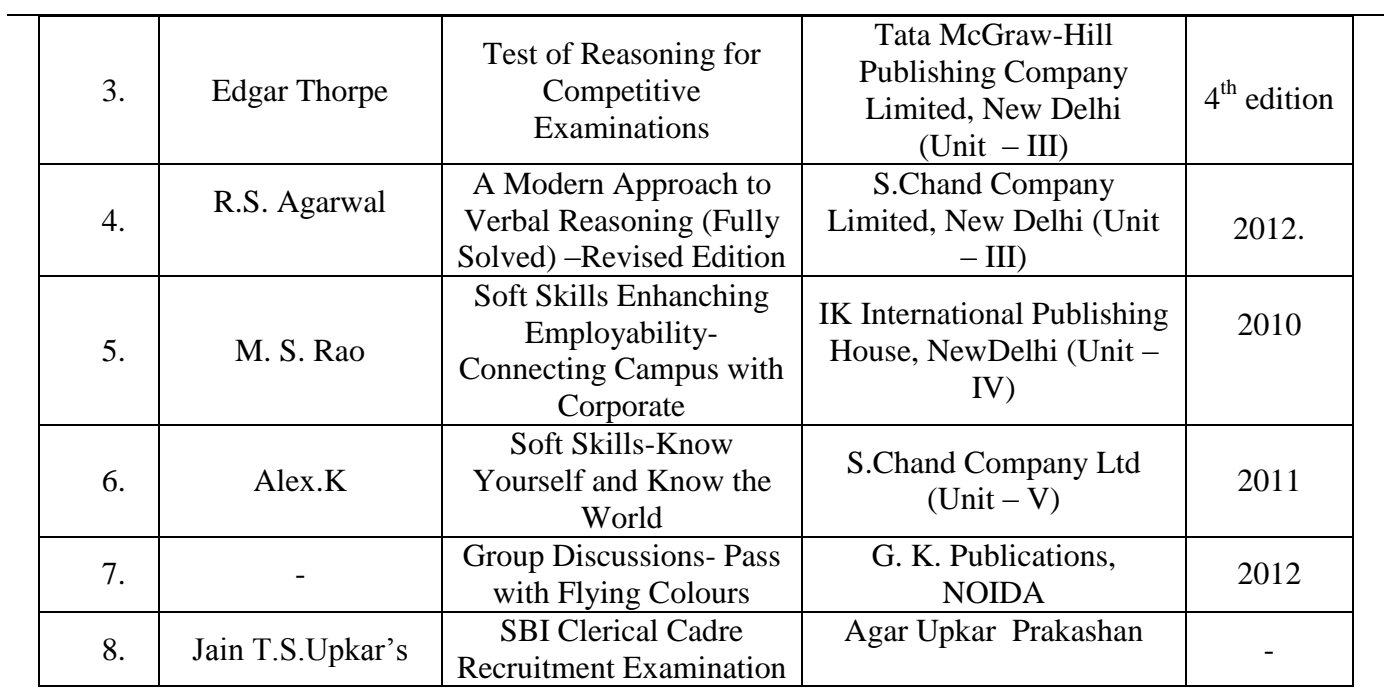

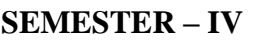

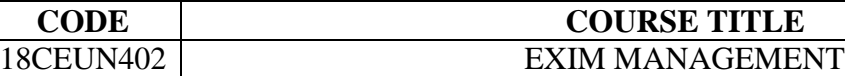

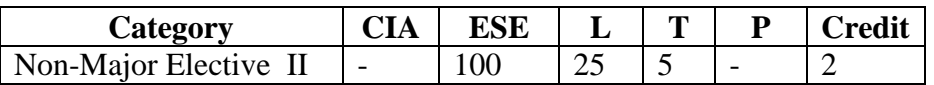

#### **Preamble**

The subject deals with the Export and Import Policies sales negotiations Execution of the sale and provides knowledge on the various aspects connected with Banking, Foreign Buyers and Sellers.

#### **Syllabus**

# **UNIT I** 6 hrs.

Introduction of Import and Export Trade – Principal Commodities Of Export and Import, Categories of Exporters – Foreign Trade Policy – Objectives – Highlights.

# **UNIT II** 6 hrs.

Export Procedures - Documentation Procedures - Cargo Insurance - Negotiation and Finalization - Selection of Carriers - Export Benefits.

## **UNIT III** 6 hrs.

Overview of various export promotion schemes - Duty Drawback- Advance License - Remission Scheme - DEPB Scheme - Export Promotion Capital Goods Scheme - Diamond & Jewellery - Agricultural & Pharmaceutical product exports promotion scheme.

# **UNIT IV** 6 hrs.

Import Policy – Current Import Policy – Licenses, Customs Clearances, Permits, Open general licenses - License Issuing authorities – Registration of Licenses – Supplementary Licenses.

# **UNIT V** 6 hrs.

Import Procedures - Import Documentation - Types of Imports - Import Licenses.

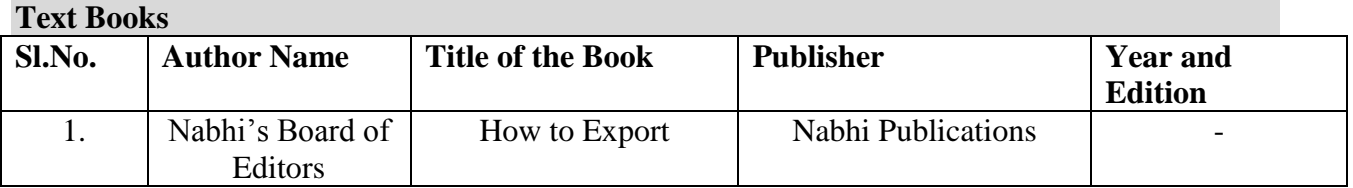

### **Reference Books**

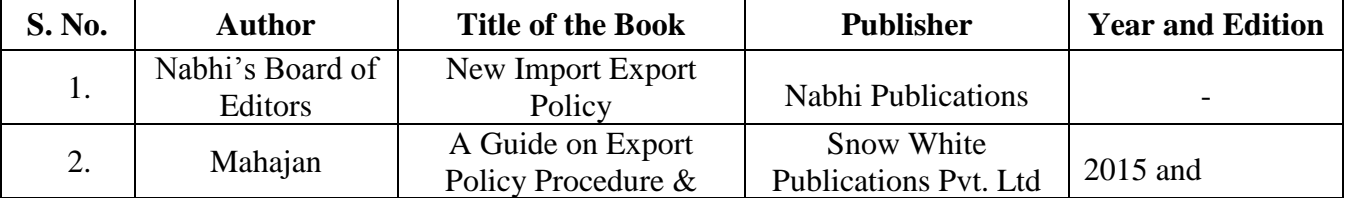

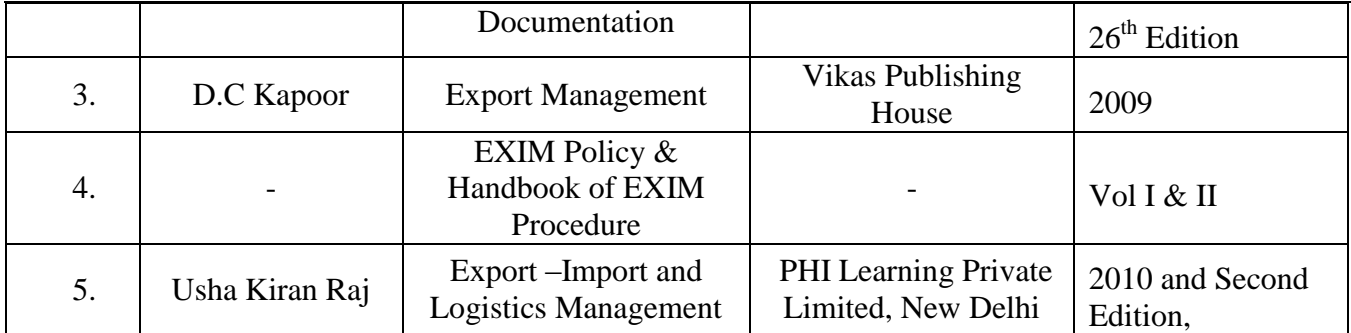

#### **SEMESTER VI**

#### **Skill based Subject – Cyber Law and Security**

# **Max. Marks: CIA-25; ESE-75 Credits : 3 Objectives:** To enable the students to acquire knowledge about the regulation of E-Commerce, facilitate E-governance and to prevent cybercrime. **UNIT –I 9 Hrs.** Introduction to Information Security – Need for Information System. **Role of Internet and Web Services**: Mobile Devices and Wireless Communication – GSM Security – SIM Card. **Organizational Security:** *Electronic Information* – Confidentiality of Files – Identification and Authentication – Physical Attack Methods – Loss of Access to Physical Systems. **UNIT-II 9 Hrs. Network Security**: Why Network Security is Important – Intrusion monitoring and Detection - Types of IDS – *Types of Attacks* – Firewalls **UNIT-III 9 Hrs. Security Metrics:** Introduction Measurement Basics – Key Characteristics of Security Metrics – *Risk* – Analyzing Security Metrics Data – How to identify and Select Right Metrics. **UNIT-IV 9 Hrs. Information Security and Laws**: Introduction – Legal Perspective IPR – Copyright Law – Patent Law – *Ethical Issues* – Privacy issues for Data and Software **UNIT-V 9 Hrs.**

**Cyber Crimes and Related Laws:** Introduction – *Types of Cyber Crimes* – Cyber Law – Information Technology Act, 2000. Cyber Law cases India and Abroad.

**Note:** *Italics* **denote topics for self study***.*

#### **TEXT BOOK**

1. **Saurabh Sharma**, *Information Security and Cyber Laws*, Vikas Publishing House Pvt. Ltd., New Delhi,First Edition 2011.

#### **REFERENCE BOOKS**

- 1. **Rachel N P, Mohanasoundari R, Karpagavalli V**, *A Text book of Cyber* Law, Shree Mahalakshmi Publishers,New Delhi, First Edition 2017.
- 2. **Thakur, L K & Narayan Asit**, *Internet Marketing E-Commerce and Cyber Law*, Authors Press, New Delhi, 2005.

# **Instructional Hrs:45 Sub. Code: 17CEUSP04**